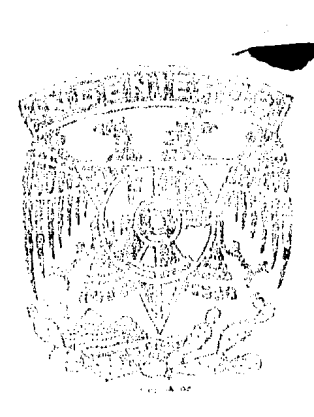

 $2ej$ 

Universidad Nacional Autónoma de México

**FACULTAD** D<sub>E</sub> INGENIERIA

## Topografía para el Proyecto del Sistema de Transporte Metropolitano de la Ciudad de México

#### T  $\mathbf{F}$ S S Que para obtener el título de: Topógrafo Ingeniero Geodesta  $\mathbf{D}$ e s e n t Eduardo Alvarez Jaurez

México, D. F

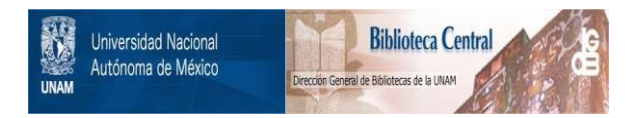

### **UNAM – Dirección General de Bibliotecas Tesis Digitales Restricciones de uso**

### **DERECHOS RESERVADOS © PROHIBIDA SU REPRODUCCIÓN TOTAL O PARCIAL**

Todo el material contenido en esta tesis está protegido por la Ley Federal del Derecho de Autor (LFDA) de los Estados Unidos Mexicanos (México).

El uso de imágenes, fragmentos de videos, y demás material que sea objeto de protección de los derechos de autor, será exclusivamente para fines educativos e informativos y deberá citar la fuente donde la obtuvo mencionando el autor o autores. Cualquier uso distinto como el lucro, reproducción, edición o modificación, será perseguido y sancionado por el respectivo titular de los Derechos de Autor.

### FACULTAD DE INGENIERIA **DIRECCION**  $60 - 1 - 201$

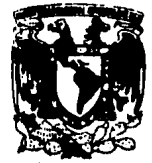

**VALVERNING NACIONAL A**FWHA MEXICO Señor EDUARDO ALVAREZ JAUREZ. Presente.

> En atención a su solicitud, me es grato hacer de su conocimiento el<br>tema que aprobado por esta Dirección propuso el Profesor Ing. Raúl Cejudo Ortega, para que lo desarrolle como TESIS para su Examen Pro fesional de la carrera de INGENIERO TOPOGRAFO Y GEODESTA.

"TOPOGRAFIA PARA EL PROYECTO DEL SISTEMA DE TRANSPORTE METROPOLITANO DE LA CIUDAD DE MEXICO"

- I. Introducción.
- II. Levantamientos planimétricos.
- III. Levantamientos altimétricos.<br>IV. Proyectos de trazo y perfil.
	-
	-
- V. Control topográfico.<br>VI. Costos de trabajos topográficos.<br>VII. Tablas para cálculo.
- 
- VIII. Conclusiones.

Ruego a usted se sirva tomar debida nota de que en cumplimiento con New of a Ley de Profesiones, deberá prestar Servicio<br>Social durante un tiempo mínimo de seis meses como requisito indis-<br>pensable para sustentar Examen Profesional; así como de la disposi-<br>ción de la Coordinación de la Adm de que se imprima en lugar visible de los ejemplares de la tesis. el título del trabajo realizado.

Atentamente "POR MI RAZA HABLARA EL ESPIRITU" Cd. Universitaria, a 6 de agosto de 1985 EL DIRECTOR

DR. OCTAVIO A. RASCON CHAVEZ.

OARCH/RCCH/sho.

1 N D 1 C E

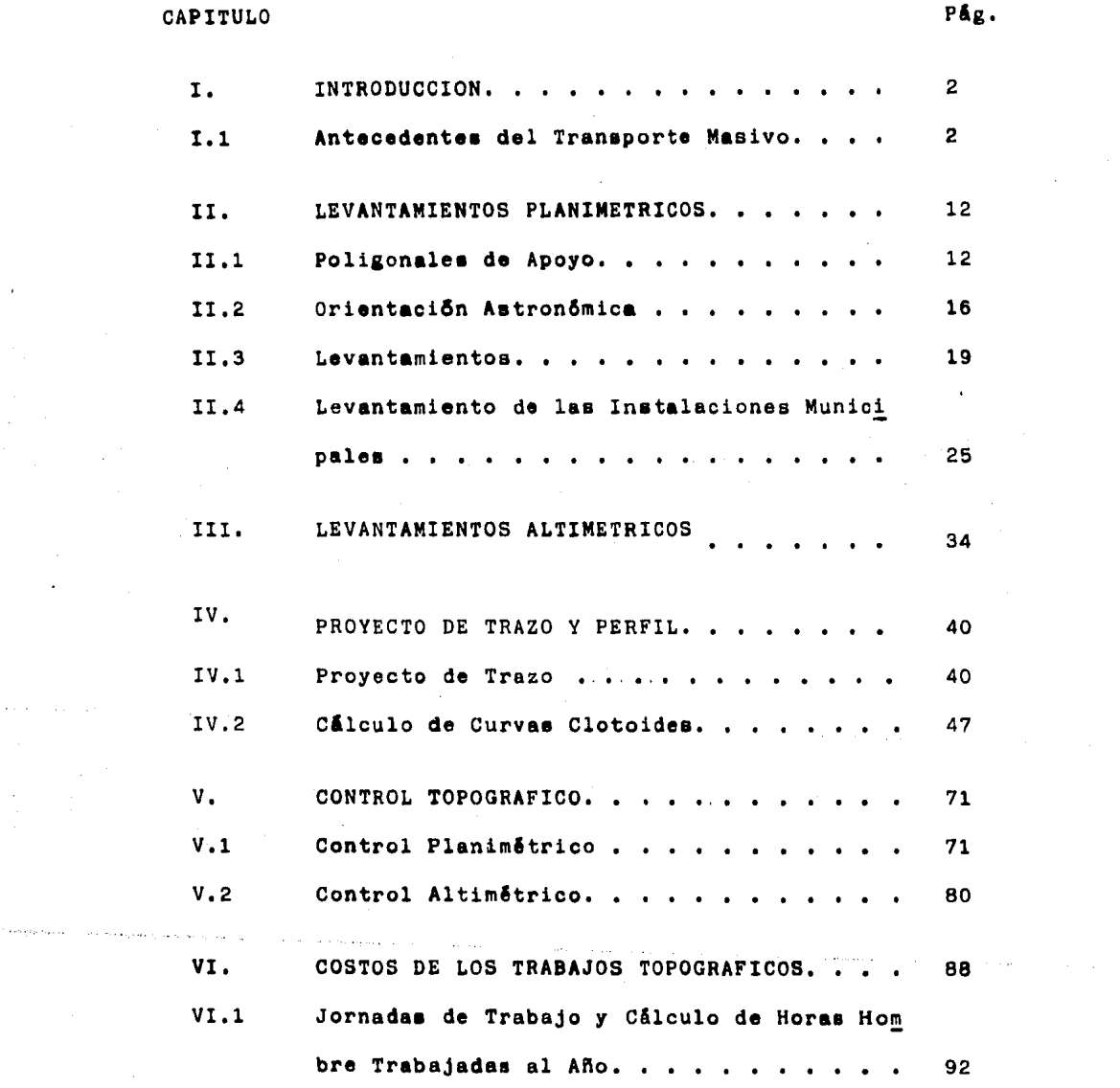

 $\alpha_{\rm{max}}$ 

 $\mathcal{L}^{\text{max}}(\mathbf{r})$  , where  $\mathcal{L}^{\text{max}}(\mathbf{r})$ 

 $\epsilon$  ,  $\epsilon$  , and  $\epsilon$  , and

the expression of the company of

 $\begin{bmatrix} 1 \\ 1 \\ 1 \end{bmatrix}$ 

Plg.

 $\langle \rangle$  .

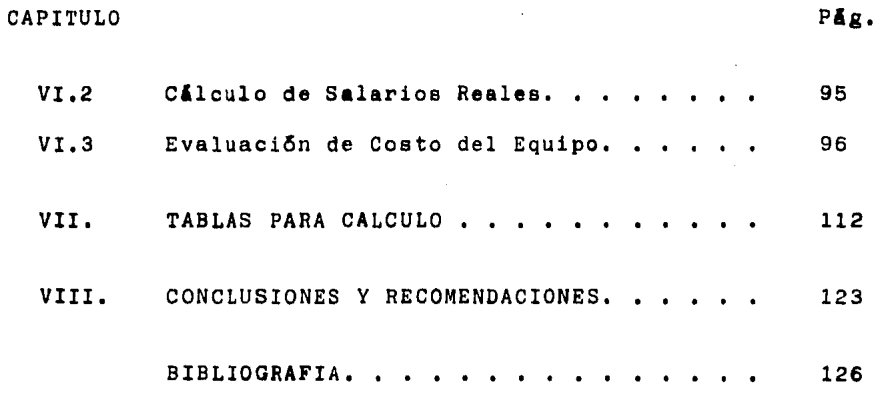

alama tarihiyo yetti metal<br>Senator (Santa Caracter)<br>Senator (Santa Caracter)

 $\mathcal{L}^{\text{max}}_{\text{max}}$  and  $\mathcal{L}^{\text{max}}_{\text{max}}$ 

..

## CAPITULO

### I. IN TRODUCCION.

La ciudad de México que tuvo sus inicios a partir de una isla lacustre de apenas  $11 \text{km}^2$ , y que puede convertirse por su número de habitantes en la más grande del mundo, ha originado por su población, superficie y requerimiento de servicios en general, soluciones que responden a la medida de sus problemas.

Este trabajo tratará acerca de la colaboraci6n que la ingeniería topográfica aporta para la solución de uno de ellos; el del transporte masivo, que tiene como elemento principal al Sistema de Transporte Colectivo "Metro", o Metropolitano como es conocido en casi todas las ciudades donde existe.

I.1 ANTECEDENTES DEL TRANSPORTE MASIVO.

La poblaci6n original de nuestra ciudad tenía comunicaci6n a tierra solamente por vía acuática. Es én la segunda mitad del Siglo XV que se inicia la construcción de calzadas-dique, que -

tuvieron por ftnaltdad comunicar con tierra firme y además controlar la saltnidad y nivel de las aguas del lago. El número de estas calzadas se propagó hasta constituir la vialidad de una ciudad bien comunicada y orgaizada en su aspecto urbano.

Para comunicar al mercado de Tlatelolco, el centro comercial más importante del extenso imperio azteca, se construyó una gran calzada y también otras con diferente destino, como la de Iztapalapa, que salía de la puerta Sur del Templo Mayor, continuando por las que actualmente son avenidas José Ma. Pino Suarez, Sn. Antonio Abad y Calzada de Tlalpan, al llegar a la ahora Av. Popocatépetl se bifurcaba para alcanzar también a - Coyoacán, y con rumbo a Iztapalapa pasaba por Mexicalciingo - {Pequeño México), para llegar a la orilla del Lago en Tláhuac. Mencionaremos otra de las principales calles, la de Tlacopan, o como se le conoce hoy en día, Calzada México Tacuba, que se iniciaba en la puerta poniente del recinto del Templo Mayor y

llegaba a la ribera del lago a la altura de Popotla, también con un ramal hasta los manantiales de Chapultepec.

La isla de México estuvo muy bien comunicada por medio de su red de calzadas y además por un gran número de canales de navegación, todo ello en el marco de un trazo ortogonal tan bien definido, que en la actualidad se ha convertido en el sis tema de ejes viales y lfneas del "Metro".

Durante la Colonia se introdujeron animales de silla, tiro y carga, esto obligo a que muchas de las vías acuáticas fue sen segadas y convertidas en calles de tierra. El sistema de transporte se transformó a uno de arriería, con miles de anima les y con uso de carretas, se tiene noticia de que en 1625 existieron unos 15,000 vehfculos tirados por caballos o mulas. A finales del Siglo XVIII se estableció el servicio de transpor te colectivo en carruajes arrastrados por caballos, su ruta inicial fué de San Angel a Tacubaya. Posteriormente se evolu-

cion6 a una red primaria de ferrocarril urbano, cuyos vagones eran llevados por mulas, el siguiente paso fué la electrificación de esa red, y este sistema viene a ser el pionero, en la era moderna, en cuanto al transporte colectivo.

La electrificaci6n de la ciudad permitió el paso de los tranvías: por la vieja Calzada de lztapalapa, hoy Calzada de - Tlalpan, cuya ruta di6 servicio a Coyoacán. Tlalpan y Xochimil co; por la de Tlacopan a Puente de Alvarado, San Cosme, Santa María y San Rafael, para llegar hasta el Colegio Militar.

Sin embargo, los transportes acuáticos no desaparecieron por completo, adn en el Siglo XIX y principios del XX conti· nuarion prestando servicio; canales como el de la Viga fueron esenciales en el abasto de hortzlizas para la ciudad. También existió una línea de vapores entre la ciudad de México y el Lago de Chalco.

Las primeras lfneas de "camiones" fueron puestas en servicio entre 1915 y 1917. En 1925 circulaban aproximadamente 15,000 vehículos, en 1955 ya eran 55,000, en 1960 llegaron a -248,000, para 1970 habfa 600,000 y en 1985 casi 3'1JOO,OOO,

La Capital de la República ha tenido grandes cambios en su fisonomía, en un período de 25 años se ha convertido de un asen tamiento humano de cinco millones de habitantes en un area de - 316  $km<sup>2</sup>$  a uno de aproximadamente 10,000,000 en 590  $km<sup>2</sup>$ . La demanda de servicios básicos ha crecido en igual forma,

El crecimiento anárquico que ha experimentado la ciudad, y los centros de población que la rodean, ha propiciado graves problemas, no sólo en el transporte, sino también de abasto, se guridad, educación y empleo, por mencionar algunos de los más importantes,

Por tanto, para evitar que siga el deterioro de la cali- dad de vida, será necesario cumplir con los lineamientos marca

 $\epsilon$ 

dos por el "Programa de Reordenaci6n Urbana y Protecci6n Ecol6 gica", uno de cuyos objetivos es lograr que la poblaci6n del Distrito Federal no llegue a ser mayor del 15% con respecto al total nacional,

Según el X Censo General de Población y Vivienda, el Distrito Federal alcanz6 en 1980 los 8'831,000 habitantes, la poblaci6n de los municipios conurbados se estim6 en 5'054,000 y en la zona metropolitana 16,1 millones. Con la información ob tenida de los censos realizados entre 1950 y 1980, se han elaborado pronósticos para los años 1988, 1994, 2000 y 2010; se estima de acuerdo a la hip6tesis de crecimiento medio, marcada para la polftica demogr&fica del Distrito Federal y el Estado de MExico,que la zona metropolitana podrfa llegar a tener en el año 2010, 34,30 millones de habitantes, correspondiendo 15,74 • al Distrito Federal y 18,56 millones de personas a los municipios conurbados. Las cantidades mencionadas dan clara idea de la magnitud de las soluciones a desarrollar.

La Secretaria de Programación y Presupuesto ha considerado en el "Plan Nacional de Desarrollo". que la zona metropolitana está formada por las 16 Delegaciones Políticas del Distrito Federal, 53 Municipios del estado de México y uno del estado de -Hidalgo, Como los estudios de origen y destino son factor importante para la definici6n de la política a seguir en cuanto a transporte se refiere. la Comisión de Vialidad y Transporte Urbano (COVITUR) ha elaborado investigaciones que indican que en 1983 se generaban 2.4 millones de viajes/persona/día (V.P.D.) de los viajes registrados en ese año: el 29,08% se realizaron en el Metro, 25.97% en autobuses urbanos. 19.04% en autom6viles particulares, 14.04% en autobuses suburbanos, 8.21% en taxis colectivos y el 3.66% restante en taxis libres, tranvías, trole buses y otros medios de transportación,

 $\cdots$  En abril de 1967 se creó el organismo público $^\circ$ llamado "Sistema de Transporte Colectivo (STC) con la finalidad de construir y operar un tren rápido para el transporte colectivo en el Distri-

to Federal, 29 meses después se puso en funcionamiento la primera línea: Zaragoza-Observatorio de 11.5 km de longitud y 16 esta estaciones. El total de la primera etapa de proyecto y construcción que comprendió las lfneas 1, 2 y 3 fué de 42.2 km, de los cuales 32.1 son subterráneos y 10.1 de superficie, con 48 estaciones de paso y 3 de transbordo. A la fecha se encuentran en operación 109.7 km de red con 75 estaciones de pago y 16 de transbordo y en construcción 15.8 km, ya sea en túnel profundo, subterráneo o elevado.

El "Programa Maestro del Metro" tiene provista una red de 416 km, que podrán alcanzarse según tres posibilidades de construcción anual de 8, 12 ó 18 km/año, cuya conclusión se alcanza rfa en los años 2020, 2009 y 2002, respectivamente.

Sí se relaciona la longitud de la red con el número de pasajeros transportados diariamente en el sistema "Metro", y tomando como ejemplo el ritmo de construcción de 8 km/año se ten-

drán para 1988, 11,06 millones de V.P.D. y para 1994, 2000 y - 2010 se podrian **atender** 13,87, 15.81 y 19,62 millones de viajes/ pasajero/día, cifras que justifican las cuantiosas inversiones necesarias para cumplir las metas previstas,

.. , ' ....... ,. .... ,, ... ,,, .,." ...... ,,..,~.,, ....... ,

# CAPITULO

### II, LEVANTAMIENTOS PLANIMETRICOS,

### II.l POLIGONALES DE APOYO.

Los proyectos de ingeniería sobre todo los de ingeniería topográfica, tienen como documento fundamental a lo que habitualmen te se conoce como "plano". Parte importante de la Topograffa se refiere a la forma de obtener la informaci6n de campo, su transformaci6n a datos numéricos, a la manera de representar esos datos en los planos y también a la forma correcta de interpretarlos, Uno de los procedimientos para tomar esa informaci6n es la ubicación en el terreno de vértices que conformen un polígono, y para poder conocer la calidad del trabajo. ese polfgono debe ser cerrado o iniciar y terminar en puntos de coordenadas conocidas.

Los vértices de los polígonos de apoyo empleados para el proyecto del Metropolitano de la ciudad de México han sido graba dos en el pavimento o bien se ha hincado un clavo de acero, con la finalidad de garantizar su conservación y fácil identificación durante el proceso del proyecto y el desarrollo de la obra, ya que también son empleados para replanteos posteriores y obten ción de información complementaria, de la que se tratará oportunamente. El valor de los ángulos se determin6 empleando teodoli tos con lectura directa de un segundo de arco, por un mfnimo de dos series, cada una de ellas consta de una lectura en cada posi ciOn del anteojo del aparato, no se aceptaron diferencias mayores a 10" entre lecturas y se cuidó de tener diferentes.origenes para cada una de ellas. La aceptación de los 10" de diferencia máxima se justifica principalmente por las condiciones de observación en las zonas urbanas: intensa refracci6n provocada por la temperatura del pavimento, el frecuente paso de vehfculos y peatones y la contaminación atmosférica.

El valor máximo permitido de corrección angular para el cie rre del polígono, tolerancia, fué de 10"  $\sqrt{n}$ , donde "n" es el número de vértices de la poligonal. Las distancias fueron medídas generalmente con distanciómetro electrónico, y ocasionalmen-

te con cinta de acero, en ambos casos se aplicaron las correccio nes correspondientes. La precisión mínima aceptada es de 1:10,000.

Se presenta enseguida el cálculo de un polígono de apoyo, en donde aprovechando el uso de calculadoras electrónicas se han eliminado algunos pasos, como la anotación de los valores del se no y coseno de los azimutes. Es conveniente el empleo de sistemas de computación que reducen considerablemente el tiempo necesario para el cálculo. (Véase Planilla de Cálculo No. 1).

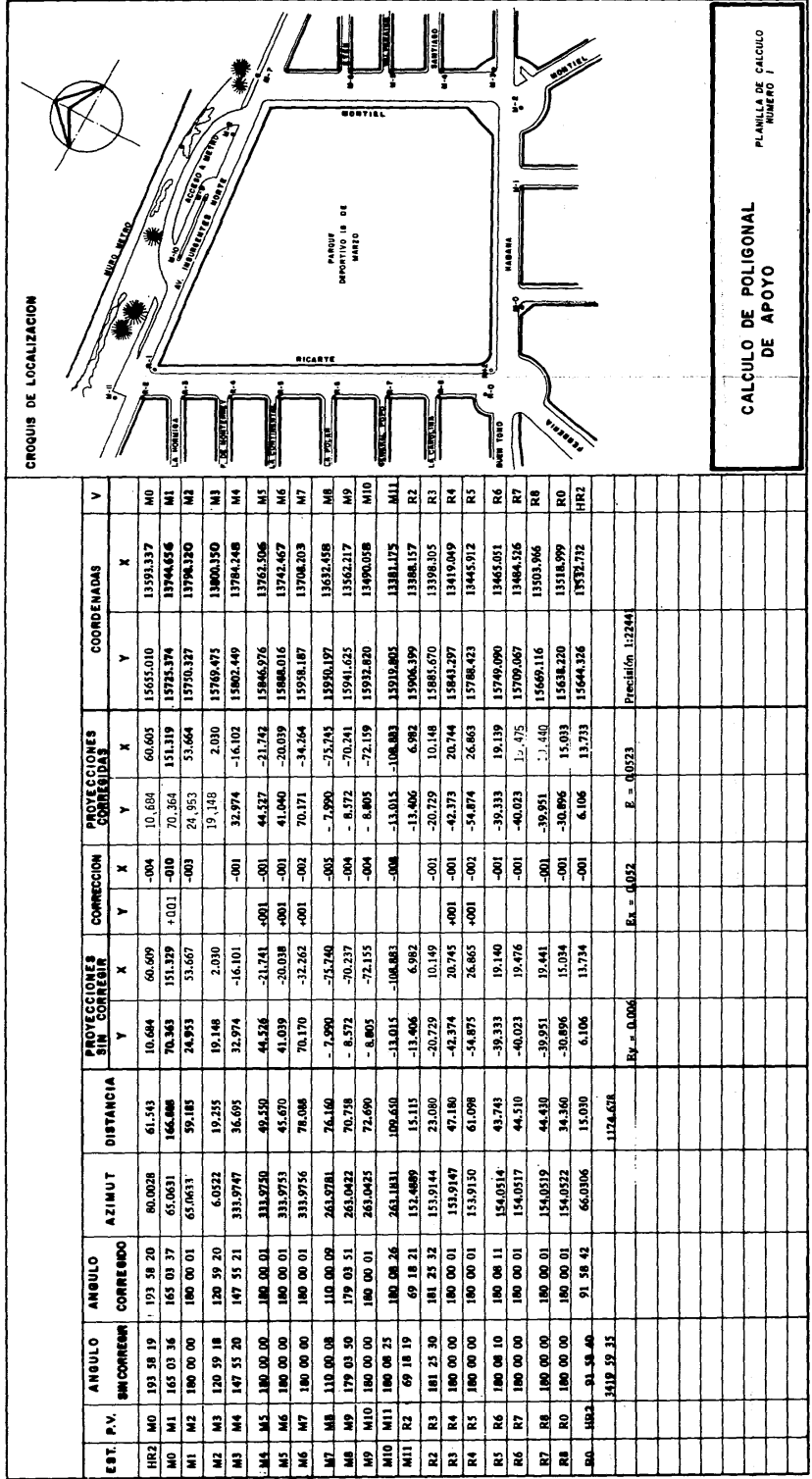

### II.2 ORIENTACION ASTRONOMICA.

En los trabajos de topografía es frecuente la necesidad de conocer el azimut de una línea, operaci6n indispensable para orientar correctamente el sistema de coordenadas ortogonales que generalmente sirven de referencia al dibujo de los levantamientos topogr§ficos.

Para determinar la orientaci6n de los polígonos de apoyo se obtiene el azimut de alguno de sus lados por el método de observación al Sol en dos posiciones, Este procedimiento prQ porciona aproximación suficiente para los objetivos del traba jo en cuestión. Las lecturas se realizaron con un teodolito de un segundo de aproximación y usando un helioscopio para *CQ*  modidad el observador.

El c§lculo se desarrolló de acuerdo con la siguiente ecua ción:

$$
\text{Sen } \frac{A}{2} = \sqrt{\frac{\text{Sen } 1/2 \ (Z + \phi - \delta) \ \text{Cos } 1/2 \ (Z + \phi + \delta)}{\text{Cos } \phi \ \text{Sen } Z}}
$$

Se debe tener atención de corregir las observaciones por refracción, la corrección por paralaje no es indispensable en este caso, ya que su valor es pequeño con respecto a la aproximación que se puede esperar del método de observación. Se adop tó como dirección de la línea orientada a la media aritmética de los valores de tres series con diferencias no mayores de un minuto de arco entre ellas.

En la planilla de cálculo Número 2 se muestra un ejemplo del procedimiento de cálculo de una orientación astronómica.

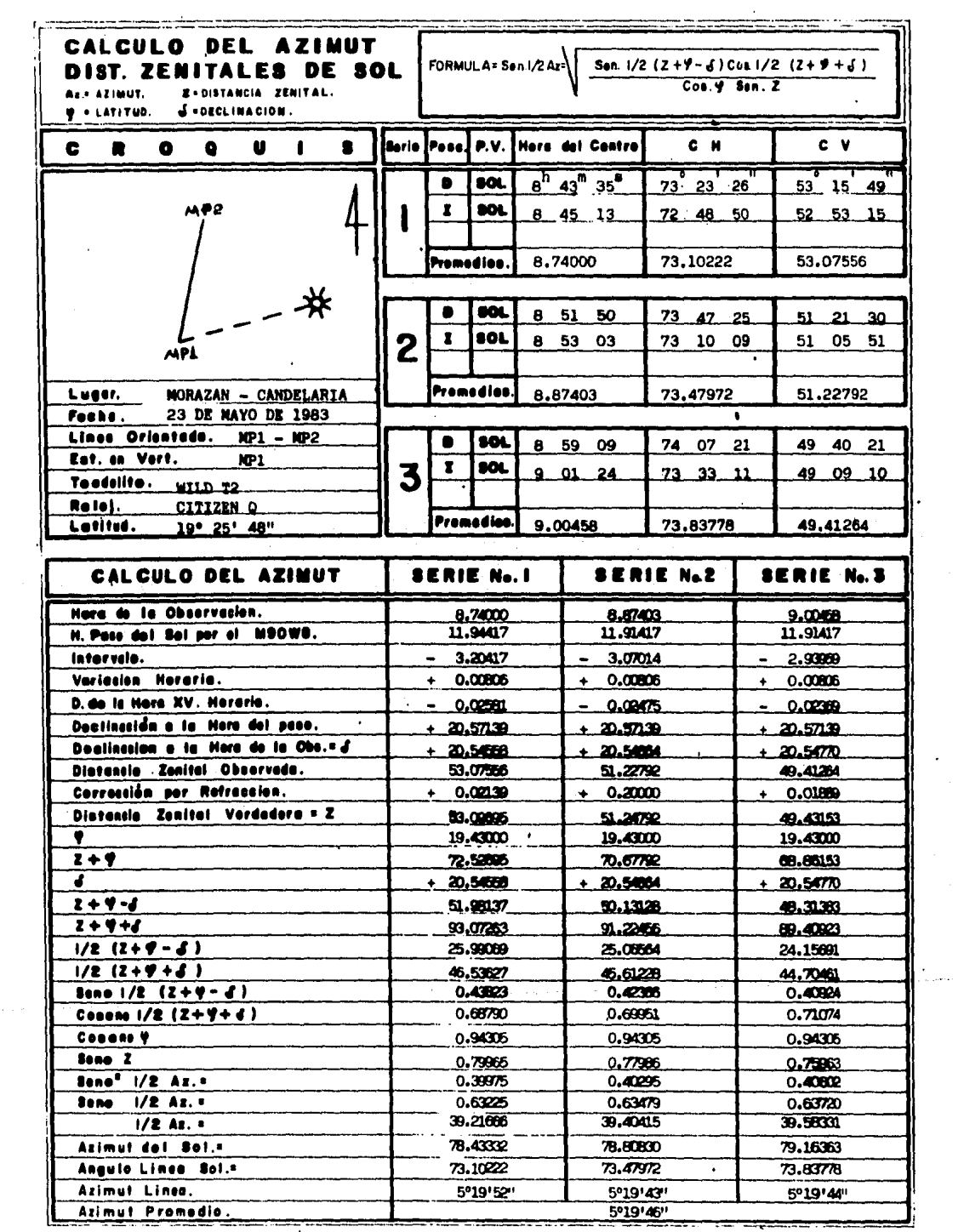

### II.3 LEVANTAMIENTOS.

La distribución de los vértices de los polfgonos de apoyo es planteada previamente a su localización en el terreno en planimetría a escalas 1:2000 ó 1:5000 (Véase Plano No, 1), La planeación anticipada de la localización de las poligonales de apoyo ha permitido reducir considerablemente el nOmero de puntos auxiliares necesarios para complementar el levantamiento <sup>y</sup> por tanto el tiempo de ejecución y costo de los trabajos. Des de los vértices principales y puntos auxiliares se miden angulos y distancias a paramentos, guarniciones, pasos elevados o subterr3neos para peatones y en general todo tipo de construcciones que deben ser tomadas en cuenta para el proyecto de tra zo, la medición angular de estos detalles no debe contener errores mayores a  $30"$ , y linealmente medirse con cinta de ace ro o distanciómetro electrónico. Es importante recalcar que sobre todo los paramentos son ubicados con mayor exactitud a la que generalmente es aceptada en los levantamientos, ya que

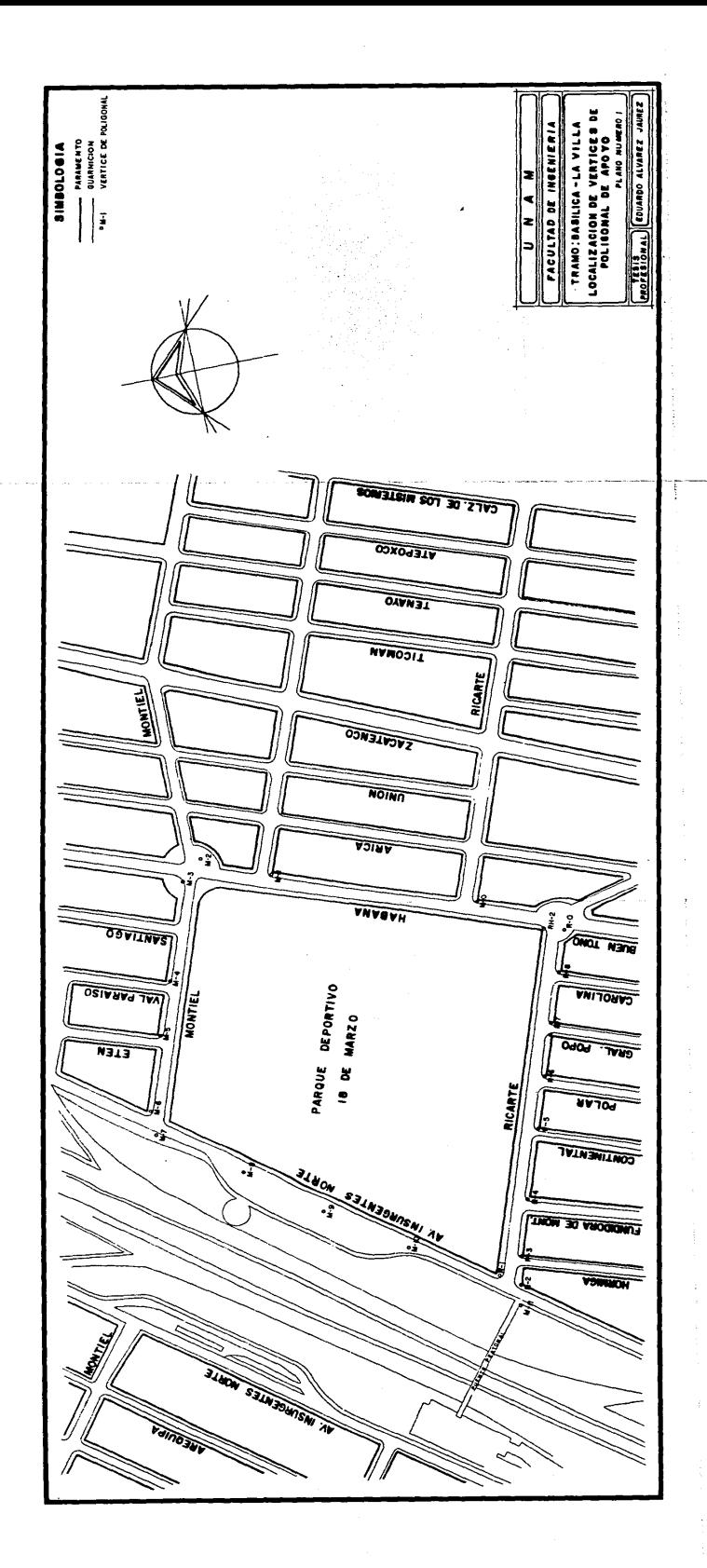

frecuentemente se toman como puntos obligados que definen la posición de las tangentes del eje de trazo, tanto del ferrocarril metropolitano, como de las modificaciones a la vialidad existente, nuevas vialidades o para definir los paramentos resultantes de las afectaciones.

Cuando el paso del "Metro" es por medio de túnel,con profundidad promedio de 23 m , y cruza por varias manzanas construí das, no es posible realizar el trazo directamente sobre el terreno, entonces se hace indispensable referir éste a las edificaciones importantes y permanentes y determinar analiticamente las distancias y angulos entre los puntos de inflexión.

El dibujo de los planos para el proyecto ejecutivo se rea liza a Escala 1 :500, en pelfcula indeformable Cronaflex o Hercu lene, a tinta, la cuadricula de las coordenadas se traza en los coordinatógrafos empleados en la restitución fotogramétrica, con lo cual se obtiene exactitud en cuanto a la perpendi-

cularidad y distancia entre marcas de coordenadas, En esta forma se hacen congruentes la calidad de la información tomada en campo y su representación gráfica. (Ver Plano Número 2).

También se emplean planos topográficos obtenidos por méto dos fotogramétricos tanto en la planeación como en el proyecto ejecutivo; para el primer caso en escalas 1:2500 *y* para el segundo l:SOO. Para la etapa de planeact6n se pueden emplear vuelos realizados hasta con un año de anterioridad, pero para el proyecto ejecutivo se requieren vuelos bajos que permitan obtener la escala indicada y además deben ser recientes debido a las constantes modificaciones que se llevan a cabo en la ciu and a strong state dad.

En algunas ocasiones no es posible contar oportunamente con la restitución fotogramétrica, ya que los vuelos están sujetos a restricciones de autorizaci5n por parte de las autoridades correspondientes, agrav§ndose la dificultad por la nece-

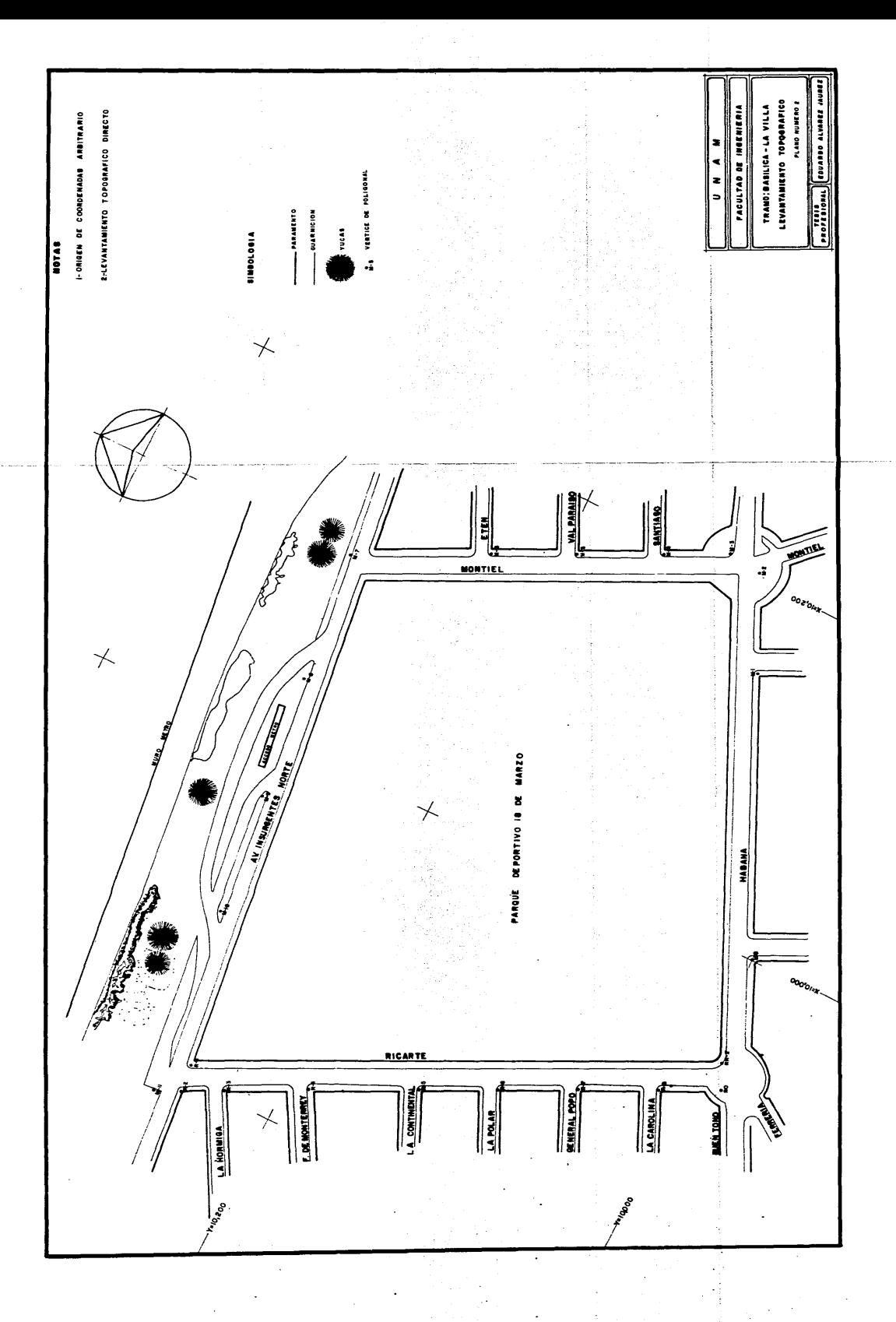

sidad de esperar condiciones propicias, pues sobre todo la contaminación atmosférica es prácticamente permanente en el Valle de México.

Los planos fotogramétricos han sido empleados para el proyecto de las lfneas 1, 4, 5 y 6. La lfnea 10 se desarrolla actualmente con material fotogramétrico,

### II.4 LEVANTAMIENTO DE LAS INSTALACIONES MUNICIPALES.

Importante complemento del levantamiento mencionado en el tema anterior, es el de las redes de drenaje, agua potable, subterráneas y aéreas de energía eléctrica, gasoductos y teléfonos.

En los estudios previos para determinar si es posible la construcci6n de cada ltnea del Metropolitano, se identifican con la informaci6n disponible los grandes colectores, las ltneas importantes de conducci6n de agua potable, gasoductos y poliductos, ast como los super postes y torres que soportan a los cables de alta tensión. Posteriormente, ya en la etapa de elaboraci6n del proyecto definitivo, es indispensable conocer con mayor detalle la posición y características de cada red de servicios, para lograrlo se levantan por ángulo y distancia a partir de los lados del polfgono de apoyo y puntos auxiliares, en este caso las distancias pueden ser tomadas estadimétricamen

te, ya que por las características de las instalaciones subterráneas no es posible determinar en forma precisa su ubicación. Otra forma de obtener la información para llevarla a los planos es tomar como apoyo a los paramentos de edificación, siempre que sean sensiblemente rectos, y a partir de ellos medir abscisa y ordenada de cada una de las tapas de registro, pozos de visita o cajas de válvulas (Figura No. 1).

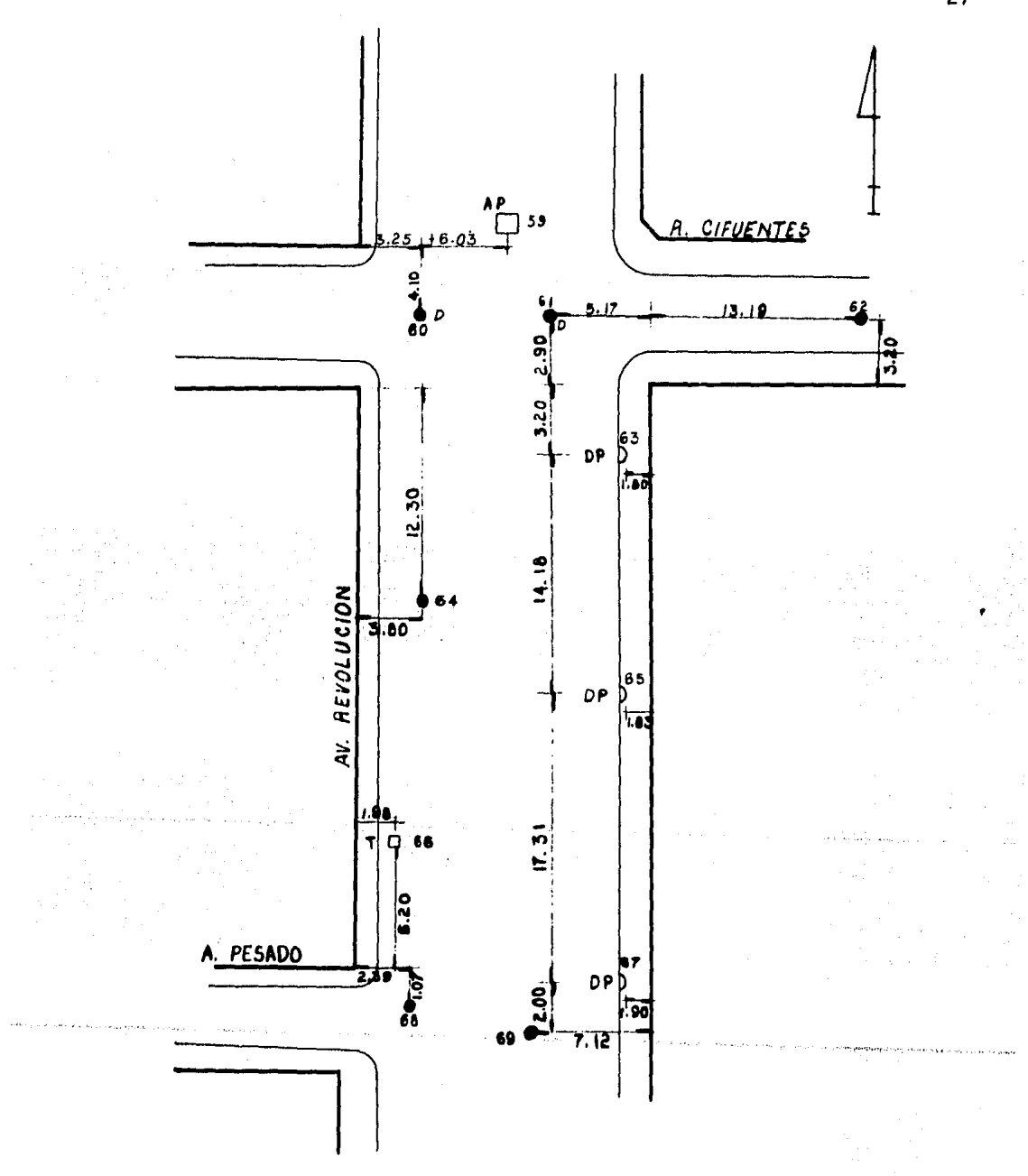

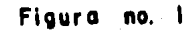

 $\overline{27}$ 

En cada pozo de visita de la red de drenaje de aguas negras o pluviales, se determina la elevaci6n de la tapa, de la clave y la plantilla de los tubos, a partir de éstos dos altimos datos se determina su diSmetro, Cuando los colectores son de di&metro mayor e interfieren con el trazo se hace necesario incrementar la información; para lograrlo se introducen buzos que reportan las dimensiones internas de los tubos, sifones, cajas de cafda y pozos de visita que frecuentemente son cubier tos por la repavimentaci6n de las calles (Fig, No. 2).

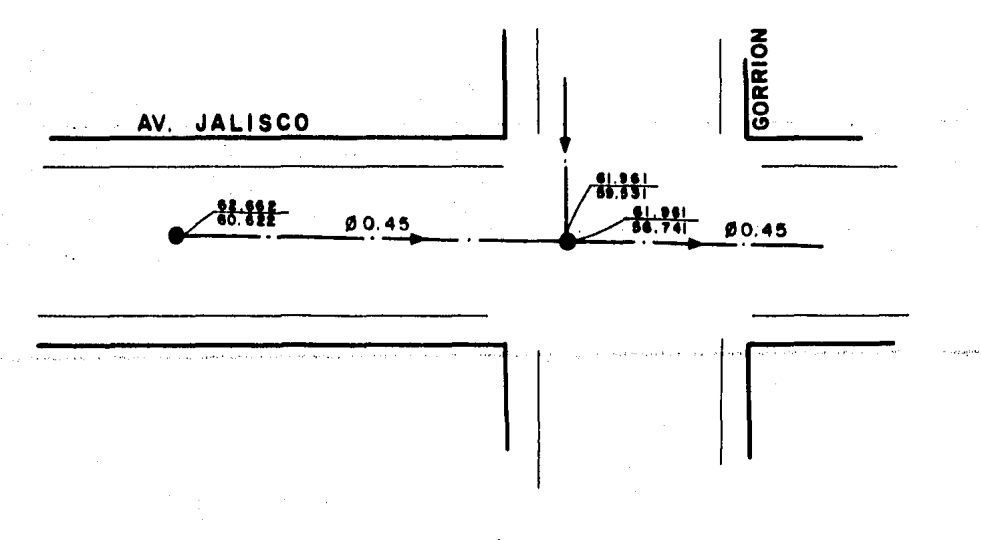

Figura no. 2

También se levantan y dibujan en forma esquemática los cru ceros de las líneas de agua potable, indicando el diámetro y ma terial de los tubos. Para el proyecto de desvíos se localizan por medio de excavaciones, las dos juntas más cercanas al lugar donde se efectuarán las nuevas conexiones. (Véase Figura No. 3)

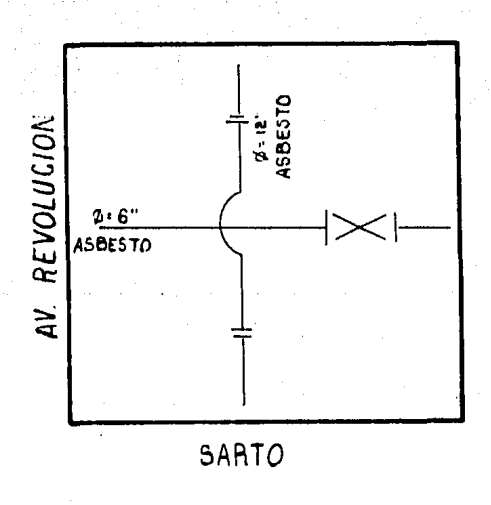

no.

Э

Para la localización de las redes subterráneas de alta ten sión y de gasoductos es indispensable la intervención del perso nal de la Comisi6n Federal de Electricidad y de Petr6leos Mexicanos, ya que el excavar para localizar esos duetos significa un alto riesgo y debe ser realizado por personal especializado, La Figura No. 4 es una secci6n transversal en corte que muestra una lfnea de alta tensión.

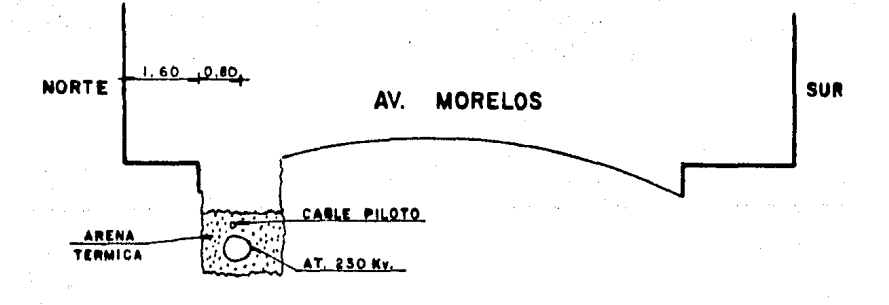

Figura no. 4

El plano No. 3 es un ejemplo de la presentaci6n final del

levantamiento de instalaciones municipales.

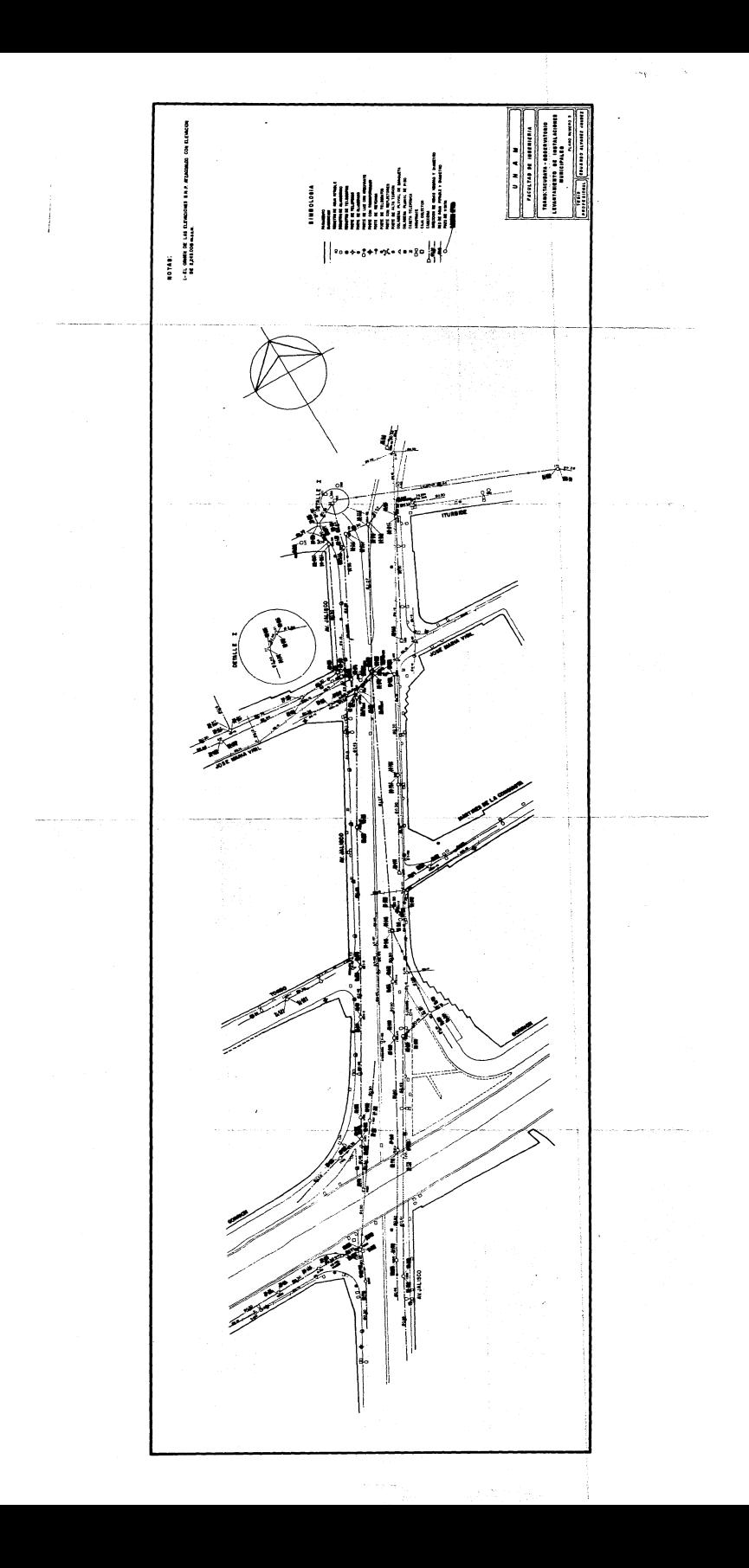
## CAPITULO **111**

#### III. LEVANTAMIENTOS ALTIMETRICOS,

La información altimétrica necesaria para el proyecto y construcci6n del Metropolitano de la ciudad de México se apoya en tres tipos de bancos de nivel:

A).- El banco de nivel "Atzacoalco"; es el banco al cual se han referido todas las nivelaciones, desde el inicio de las obras en 1967. Es un banco perteneciente a la nivelaci6n de precisión de la Comisión de Aguas del Valle de México, se encuentra al norte de la ciudad y se asienta en la masa rocosa de la estribaci5n de la Sierra de Guadalupe, por esta caractertstica no presenta movimientos y su elevaci6n se considera inalterable para los fines de proyecto y construcci6n. El han co es una placa met&lica ahogada en una mojonera de concreto, su elevaci6n es 2,245.00B metros sobre el nivel del mar y se localiza cerca de la esquina norponiente de la Calle Cabo Finis terre y la Av. Martin Carrera, en la Delegación Gustavo A. Made

La Figura No. 5, es el croquis de localización del banco de ro. nivel Atzacoalco.

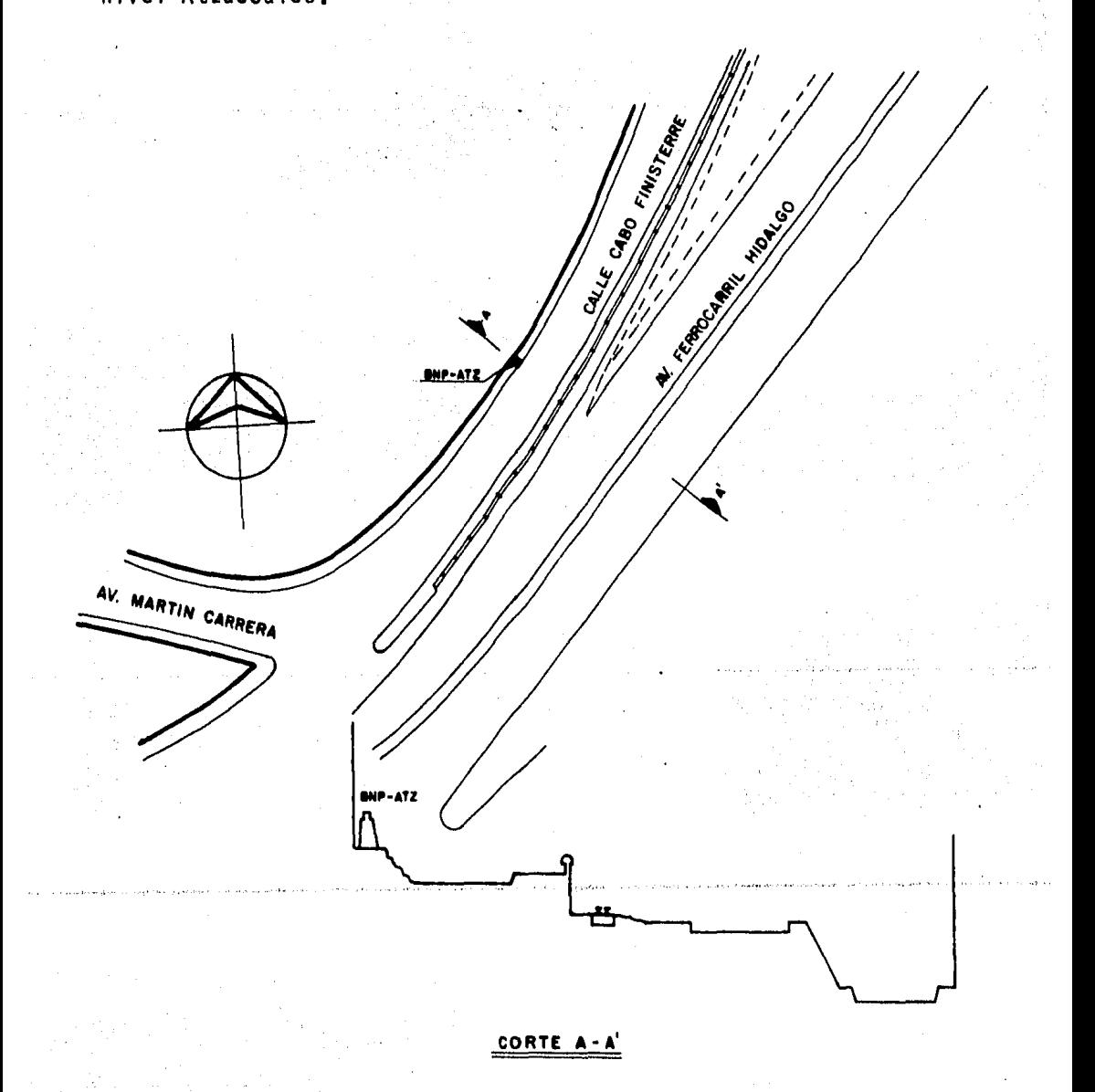

B).- Bancos de Nivel Profundos: por medio de una perforación se hacen llegar hasta el estrato resistente dos tubos de diferente diametro, el de diametro mayor (76mm) sirve como ade me para evitar derrumbes, el de diámetro menor (25mm) es propiamente el banco de nivel. La mayoría de estos bancos están por una caja de registro con tapa metálica, perióprotegidos dicamente es necesario recortar y renivelar los tubos debido a los hundimientos que presenta en general el Valle de México, lo que hace que aparentemente emerjan los tubos (Ver Fig. No.  $6)$ .

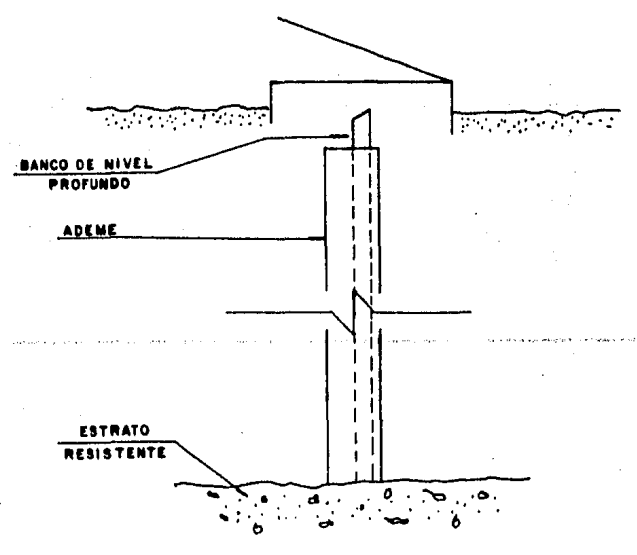

35

Figura no 6

C).- Bancos Superficiales o de Trabajo: se ubican hincando un clavo de acero en guarniciones o aceras de concreto hidráulico; se prefieren clavos de acero y no placas metálicas ya que éstas son más fáciles de destruir. Estos bancos fueron colocados por lo menos a 50m de la zona de obra, espaciándose aproximadamente 500m para que cada uno de ellos cubra zonas de trabajo de 250m a ambos lados. Desde ellos se nivelan guar niciones, camellones,aceras, clave y plantilla de las obras hi dráulicas, el eje de trazo para el proyecto de perfiles y sir ven también como control en el desarrollo de la construcci6n.

Desde el banco principal de Atzacoalco se cierran circuítos de nivelac16n a los bancos profundos y con ellos a su vez se controlan las lfneas de bancos de trabajo. Para la nivelación se emplean los métodos de doble altura de aparato o lectu ra de los tres hilos, con niveles basculantes o automáticos fa bricados por las Casas Wild o Zeiss. Las diferencias en el cierre de circuitos se compensan en cada banco de nivel propor

cionalmente a las distancias recorridas, siempre que sean menores o iguales a la tolerancia de lcm $\sqrt{k}$  donde k es la distancia recorrida en kil6metros. Es importante señalar que los instrumentos se deben revisar y dado el caso ajustar al iniciar cada jornada de trabajo.

En la Figura No. 7 se presenta la hoja de localizaci6n y - · control de los bancos.

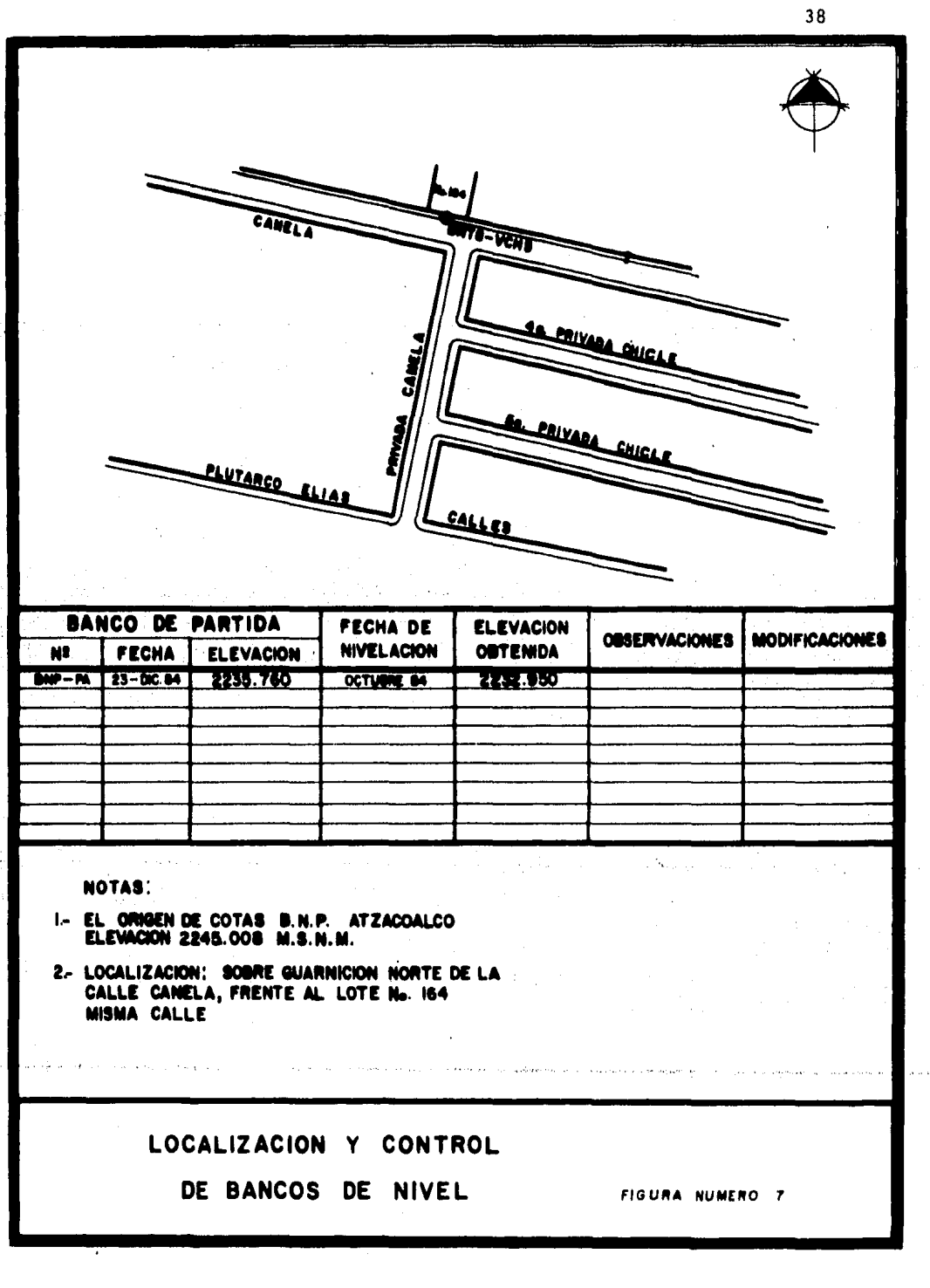

# CAPITULO IV

#### IV. PROVECTO DE TRAZO Y PERFIL.

IV.1 PROYECTO DE TRAZO.

En el "Programa Maestro del Metro" se ha definido la red de lfneas que es deseable construir desde ahora y hasta el afto 2010. Para determinar los recorridos que brinden servicio al mayor número de usuarios se han realizado estudios de demanda de transporte, origen y destino y uso del suelo entre otros.

La planeaci6n de cada lfnea se desarrolla en planimetrfa en escala 1:2,000, ahf se disefta la trayectoria, se propone la ubicaci6n de estaciones. se seftalan lás interferencias importantes: colectores, gasoductos, lfneas de alta tensi6n y también centros de servicios urbanos y las lineas de Metro en ope raci6n y las futuras. El disefto se rectifica hasta asegurar la factibilidad de construcci6n y mayor economfa de la obra.

El siguiente paso es realizar el provecto preliminar de trazo, para ello se emplean planos a escala 1:500, cuya elabora ción se menciona en el Capítulo II, producrando que el trazo que de al centro de las calles para hacer mínimas las afectaciones por este concepto, ya que por los accesos a las estaciones es diffcil evitarlas. Sobre los planos se determinan gr6ficamente 6ngulos y distancias entre tangentes consecutivas para determinar si es posible satisfacer las condiciones del proyecto geométrico.

El proyecto preliminar es trazado en campo, midiendo con precisi6n la longitud de las tangentes y los 6ngulos de deflexión entre ellas, para tal fín se emplean distanciómetros electr6ntcos con desviac16n est6ndar de 5 mm + 5mm/km y teodolitos en los que sea posible leer en forma directa un segundo de arco, las condiciones de toleranciia y precisión angular son las mismas que han sido señaladas para los polfgonos de apoyo en el Capítulo 11. Con esta información se hacen los cambios convenien-

tes hasta llegar a lo que será el proyecto definitivo, entonces se procede al cálculo de los elementos de las curvas y de los cadenamientos de los puntos importantes del eje de trazo.

Cuando se ha situado en campo el proyecto ejecutivo de tra zo se establecen referencias de puntos notables: puntos sobre • tangentes PST, puntos de inflexión PI, principio y término de las curvas de transición TC y CT, y de estas con la curva circu lar CC, de manera que el trazo pueda ser restituido con facilidad y exactitud cuantas veces sea necesario, durante la obra y posteriormente para la implantación del trazo de las vías.

Los puntos que sirven como referencia quedan marcados permanentemente en las guarniciones o aceras por medio de clavos • de acero. En general se procura conformar triangulos con los puntos mencionados lo que permite verificar.los cierres. angular y lineal asf como su precisi6n. (Ver Plano No, 4),

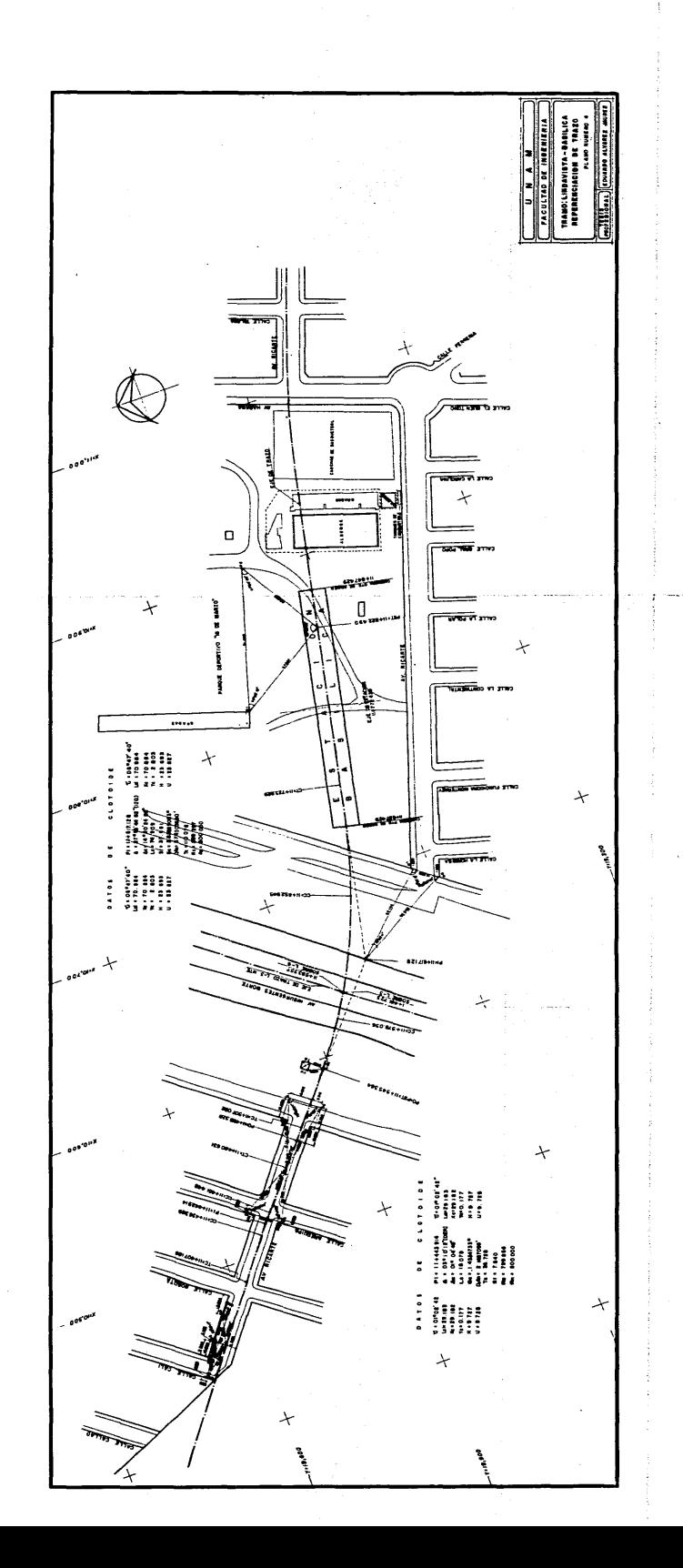

Es conveniente senalar que debido a las caracterfsticas del material rodante y a limitaciones debidas al tipo de estructura que alojara a las instalaciones se deben respetar res tricciones tales como:

- La distancia entre el término y el inicio de dos curvas consecutivas no deber3 ser menor de 12m.
- Radio mfnimo de las curvas para la soluci6n superficial 200m.
- Radio mfnimo de las curvas para las estructuras elevada

o en túnel: 300m.

- Para casos especiales el radio mfnimo podr§ ser de 180m
- Las estaciones se ubfcar3n en tramos tangentes y sin pendiente.
- A toda curva con radio menor a 2,500m se aplicará so-· breelevación.

La unión de las tangentes se realiza a través de una curva

de transición a la entrada, una curva circular y una curva de transición pana la salida; en general las curvas de entrada y de salida son simétricas. Como curvas de transición se han elegido "clotoides", ya que su desarrollo permite un cambio gradual de las pendientes de sobreelevación, conservando ésta su valor máximo en toda la longitud de la curva circular, carac terística que proporciona mayor comodidad a los pasajeros, en la figura número 8 se indica la nomenclatura de los elementos de las curvas de transición y de la circular.

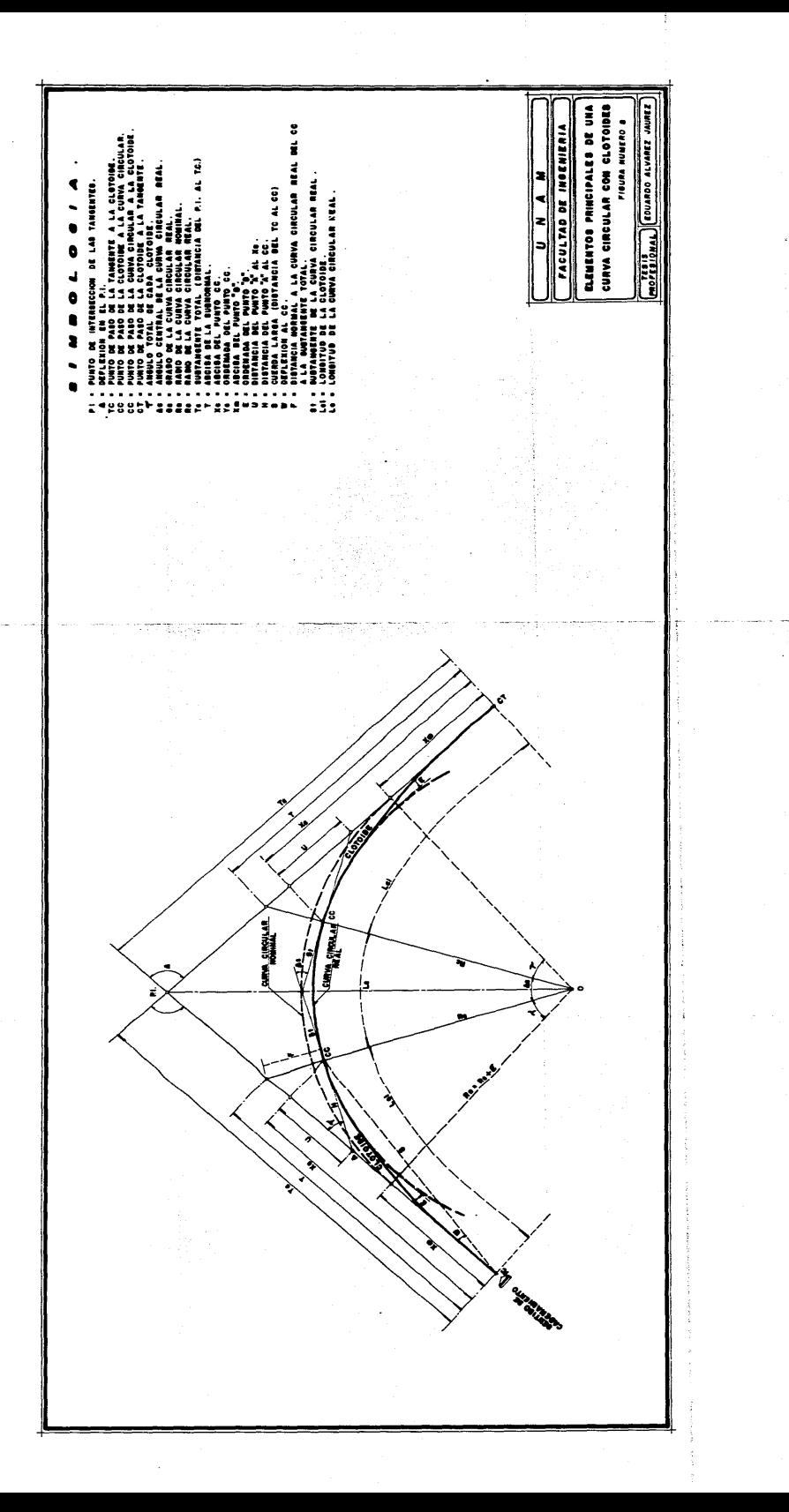

CALCULO DE CURVAS CLOTOIDES.  $IV.2$ 

Se inicia el cálculo de las clotoides a partir de la consideración de que la pendiente máxima de enlace (Sm) durante el desarrollo de la curva no debe ser mayor de 4mm/m, ya que en otra forma se producen molestias a los usuarios y torsión en el equipo rodante, se expresa como:

Donde V es la velocidad máxima permitida, a su vez V queda definida por la expresión:

 $V = 5.13$ En la que Rn es el radio nominal; el valor obtenido para V es "redondeado" a su valor inmediato inferior en múltiplos de Veámos un ejemplo: cinco.

Para  $Rn = 200m$ .

 $V = 5.13\sqrt{200} = 72.549$ 

Para proseguir el c&lculo se consfdera:

 $V = 70$  km/h.

El valor de la fórmula (2) se limita a radios inferiores a 250m , para valores iguales o mayores se considera una velocidad m4xima de 80 km/h,

Cuando ya se ha determinado la velocidad se calcula la sobreelevación teórica (HT) mediante la ecuación:

HT = ll,8V <sup>2</sup> Rn ...................................... (3)

A este valor se le restan 30mm para encontrar la sobreele vaci6n pr4ctica calculada (Hrc), cantidad que se redondea al va lor inmediato superior o inferior en multiplos de cinco; a este valor se le llama sobreelevación práctica (Hr) cuyo valor no po dr& ser mayor de 160mm.

1). - Para Rn = 200m.  
\nV = 5.13 
$$
\sqrt{200}
$$
 = 72.549  
\nSe considera V = 70km/h  
\nHT =  $\frac{11.8(70)^2}{200}$  = 289.10  
\nHrc = 289.10 - 30 = 259.10  
\nHr = 160mm.  
\n2). - Para Rn = 800m V = 80 km/h  
\nHT =  $\frac{11.8 (80)^2}{800}$  = 94.40

 $Hrc = 94.40 - 30 = 64.4$ 

 $Hr = 65$ mm

Una vez conocida la sobreelevaci6n pr&ctica (Hr) y la pendiente m&xima de enlace (Sm), se calcula la longitud te6rica de

la clotoide según la relación:

Ltc =  $\frac{Hr}{Sm}$ sessessessessessessessesses (4)

Los valores faltantes de la curva se pueden obtener de valores tabulados, que dan facilidad y rapidez al cálculo; el argumento para entrar a las tablas se llama § y se obtiene de:

$$
\mathfrak{s} = \frac{\mathsf{Ltc}}{\mathsf{Rn}} \qquad \qquad \ldots \qquad \qquad \ldots \qquad \qquad \ldots \qquad \qquad \ldots \qquad \qquad \mathfrak{c}
$$

A continuación se desarrolla el cálculo completo de una

curva.

Radio Nominal Rn =  $225.00m$ 

 $\Delta = 23^{\circ}26'06''$ 

 $PI = 10 + 700,051$ 

- Velocidad Máxima:  $V = 5.13\sqrt{225} = 76.95$ ;  $V = 75 \text{ km/h}$ 

- Sobreelevación teórica HT =  $\frac{11.8(75)^2}{225}$  295

- Sobreelevación práctica calculada: Hrc = 295 - 30  $Hrc = 265.$ 

- $-$  Sobreelevación práctica: Hr = 160mm
- Pendiente máxima de enlace: Sm =  $\frac{180}{V} = \frac{180}{75}$  $Sm = 2,40$  mm/m.
- Longitud teórica de la clotoide: Ltc =  $\frac{Hr}{Sm}$

$$
\text{Ltc} = \frac{160}{2.4} = 66.666667
$$

$$
= 5 = \frac{\text{Ltc}}{\text{Rn}} = \frac{66.666667}{225} = 0.296296
$$

- De las tablas de clotoides tomamos los siguientes valores:

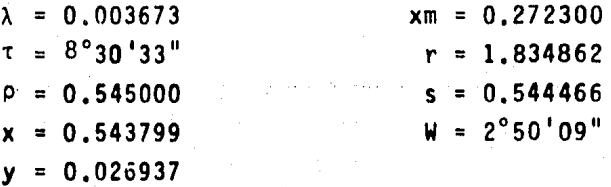

- Ordenada del punto "B"  $E = \lambda Rn$  $E = 0.003673$  (225) = 0.826m

-·Radio de la curva circular real: Rc = Rn - E  $Rc = 225 - 0.826 = 224.1736$ 

\n- Parámetro "A" 
$$
A = \frac{R}{r} = \frac{224.1736}{1.834862} = 122.17462
$$
\n

\n\n- Longitud real de la clotoide: Lcl =  $\rho A$   
\nLcl = 0.545000 x 122.174624 = 66.58517\n

\n\n- Coordenaas del CC  
\nXc = xA = 0.543799 x 122.174624 = 66.438438  
\nYc = yA = 0.026937 x 122.174624 = 3.291018  
\nCC (66.438, 3.291)\n

\n\n- Abscsia del punto "B"  
\nXm = xmA = 0.272300 x 122.174624 = 33.26815\n

\n\n- Cuerda larga S = sA = 0.544466 x 122.174624  
\nS = 66.520\n

\n\n- Distanceal cell punto "A" a Xc:  
\n $U = \frac{Vc}{Tan\tau} = \frac{3.291018}{0.149615} = 21.996642; U = 21.997m$ \n

\n\n- Distanceal cell punto "A" a 1 CC:  
\n $H = \frac{Vc}{5en} = \frac{3.291018}{0.147968} = 22.24147; H = 22.241m$ \n

\n\nCálculo de la Curva Circular Real\n\n- Ac = A - 2τ = 23°26'06" - 17°01'06"\n

\n\nAc = 6°25'00"\n

\n\n- Longitud: Lc = AcRc  $\frac{\pi}{180} =$ \n

\n\n6.416667 x 224.1736  $\frac{\pi}{180} =$ \n

\n\n6.416667 x 224.1736  $\frac{\pi}{180} =$ \n

Ĵ,

 $\ddot{\phantom{a}}$ 

 $\mathcal{A}(\mathcal{A})$  and  $\mathcal{A}(\mathcal{A})$ 

 $\sim$ 

 $\mathcal{L}(\mathcal{U}^{\mathcal{I}})$  be a subset of  $\mathcal{U}$  $\mathcal{L}_{\text{max}}$ 

in<br>Tanzania<br>Tanzania (1916)

 $\mathcal{A}^{\text{max}}_{\text{max}}$  and  $\mathcal{A}^{\text{max}}_{\text{max}}$ 

52

 $\bar{\mathcal{A}}$ 

 $\mathcal{L}_{\mathrm{in}}$ 

Subtangente: St = Rc  $\frac{\tan 4c}{2}$  = 224,1736 x 0,05605  $St = 12,566m$ - Cuerda larga:  $c = 2Rc$  Sen  $\frac{AC}{2}$  $c = 2 \times 224.1736 \times 0.055967 = 25.093m$ - Grado de curvatura: Gc =  $\frac{20}{Rc}$   $\frac{180}{\pi}$ Gc = 0.089217 x 57.29578 = 5.111733 =  $5^{\circ}06'42''$ - Deflexión por metro :  $D/m = 1.5$  Gc =  $= 1.5 \times 5.111733$ ;  $D/m = 7^{\circ}40'03''/m$ - Subtangente total: Tc = Rn tan  $\frac{\Delta}{2}$  + Xm Tc = 225 x 0.207409 + 33.268 = 79.934934  $Tc = 79,935m$ 

Cadenamiento de los puntos principales:

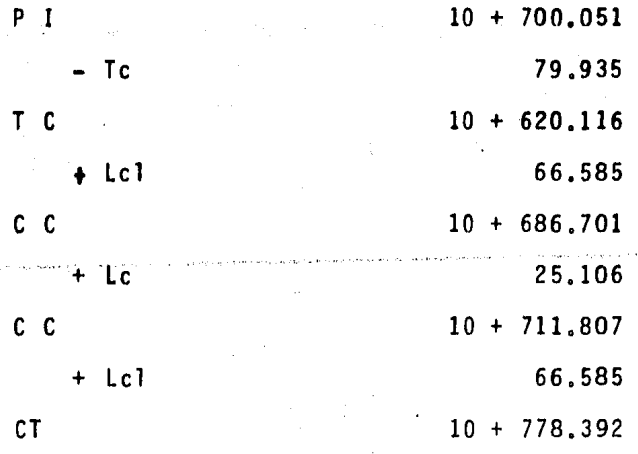

C&lculo de las coordenadas de la clotoide:

$$
Lcl = Ap \qquad p = \frac{Lcl}{A}
$$

El valor de pse divide entre diez:

$$
\frac{0.545}{10} = 0.054 = p'
$$

p' es el argumento para encontrar en las tablas de clotoide los valores de las coordenadas. De no encontrarse el valor exacto de p' se tomar& el inmediato superior.

Para  $p' = 0.054$ :  $x' = 0.054$ ;  $y' = 0.000026$ 

Los valores de x' e y' se multiplican por "A", en este caso A = 122.174624, y obtendremos la longitud y coordenadas del primer segmento de la curva.

Lcl<sup>i</sup> =  $\rho$ <sup>+</sup> A = 0,054 x 122,174624 = 6,597  $x^*c = x^* A = 0.054$   $x$  122.174624 = 6.597  $y'c = y' A = 0.000026 \times 122.174624 = 0.003$ 

Para encontrar los valores correspondiente al segundo segmento se multiplican por 2 a  $p'$  y asi sucesivamente hasta completar el desarrollo de la curva.

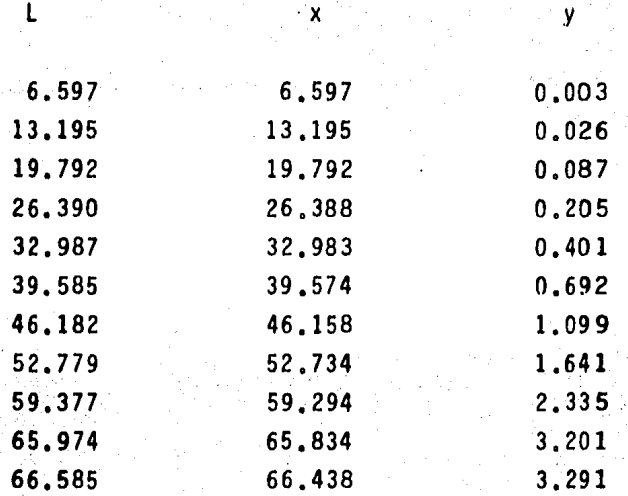

Es conveniente comprobar la ubicaci6n de algunos de los puntos importantes de la curva, por ejemplo si los CC se localizan desde el TC y CT con el angulo W y la longitud de la cuer da larga de la clotoide, se verifican por medio de Xc e Ye para ambas clotoides, cuando ya se tiene la seguridad de la posición correcta de esos puntos, el trazo de la parte correspondiente a la curva circular se confirma a través de la medida de las subtangentes y el  $\Delta c$ , el ángulo  $\tau$  y ladistancia H.

### El plano No. 5 es un ejemplo de la elaboración de un pla-

no de trazo.

evitar que un convoy estacionado tenga que aplicar los frenos,

- En zona de aparatos para cambio de .vfa no debe tenerse curva vertical,
- El radio de curvatura mínimo.admisible es de 1250m
- Entre dos curvas verticales sucesivas debe existir una tangente de por lo menos 16m •

Hasta donde sea posible el perfil de la rasante debe apegarse al del terreno original, para evitar exceso de excavaci6n, sin embargo, influyen ademSs de las restricciones mencionadas, el tipo de estaci6n en los extremos de cada tramo, ya que una estaci6n de transbordo tiene caracterfsticas diferentes de una de paso; en ocasiones es necesario conservar las instalaciones municipales, ello obliga a adaptar el proyecto de perfil a elevaciones determinadas, también se debe prever la comunicaci6n -

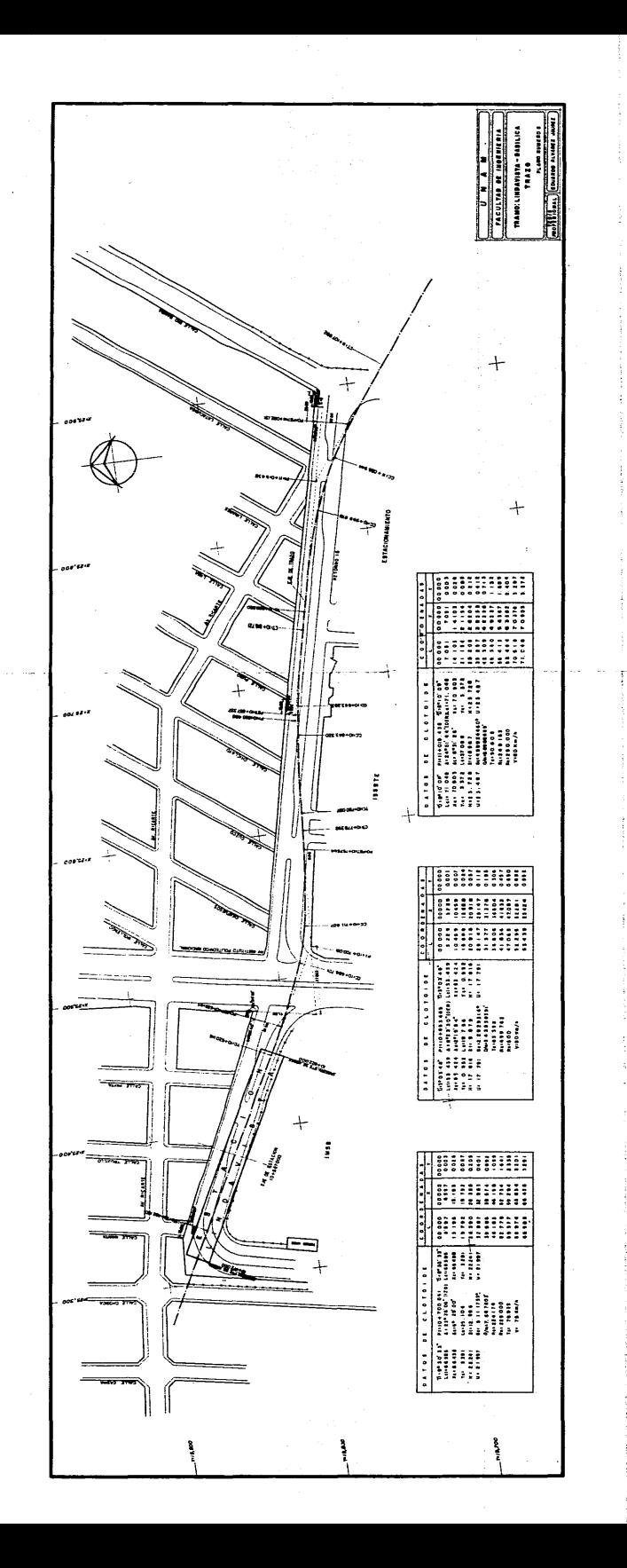

#### IV.3 PROYECTO DE PERFIL.

Tan importante como el proyecto de trazo lo es el de perfil, ambos están estrechamente relacionados y se desarrollan simultáneamente. En la elaboración de este proyecto también es necesario considerar las interferencias que representan las instalaciones municipales ya mencionadas en capftulos anterio-

res.

Según sea la soluci6n estructural adoptada: elevada, su- perficial, subterr6nea poco profunda o en túnel, representan mayores obst6culos las instalaciones aéreas o·subterráneas, y habr6 que resolver respetando las limitaciones impuestas por el equipo rodante tales como:

- La pendiente máxima permitida para equipo con llantas neum6ticas no debe ser mayor de 4.0%.
- En estaciones la pendiente debe ser nula con objeto de

evitar que un convoy estacionado tenga que aplicar los frenos,

- En zona de aparatos para cambio de vfa no debe tenerse curva vertical,
- El radio de curvatura mfnimo,admisible es de 1250m
- Entre dos curvas verticales sucesivas debe existir una tangente de por lo menos 16m •

Hasta donde sea posible el perfil de la rasante debe apegarse al del terreno original, para evitar exceso de excavaci6n, sin embargo, influyen además de las restricciones mencionadas. el tipo de estaci6n en los extremos de cada tramo, ya que una estaci6n de transbordo tiene caracterfsticas diferentes de **una**  de paso; en ocasiones es necesario conservar las instalaciones municipales, ello obliga a adaptar el proyecto de perfil a elevaciones determinadas, también se debe prever la comunicaci5n -

entre estaciones y ltneas existentes y futuras.

Para conocer el perfil del eje de trazo se tomaron las elevaciones de puntos a cada 20 m y además de todos aquellos necesarios para poder representar con todo detalle el terreno natural, Todas las elevaciones se apoyan en la red de bancos de trabajo ubicada para cada lfnea.

La informaci6n recabada se calcula y posteriormente se grafica en planos dibujados en escalas 1:500 horizontal y 1:50 vertical.

Los datos que se incluyen en los planos varfan en conteni do segdn la soluc1Gn estructural, ya que, por ejemplo, entramos subterráneos hay que indicar rejillas de ventilación, loca 1izaci6n de colectores existentes o de proyecto, sal idas de emergencia; mientras que en estructuras elevadas predominan las instalaciones aéreas y las elevaciones de calles y aveni- das coincidentes o que cruzan la trayectoria de la línea,

A continuación se presentan el cálculo de una curva vertical y los planos 6 y 7 del proyecto ejecutivo de perfil.

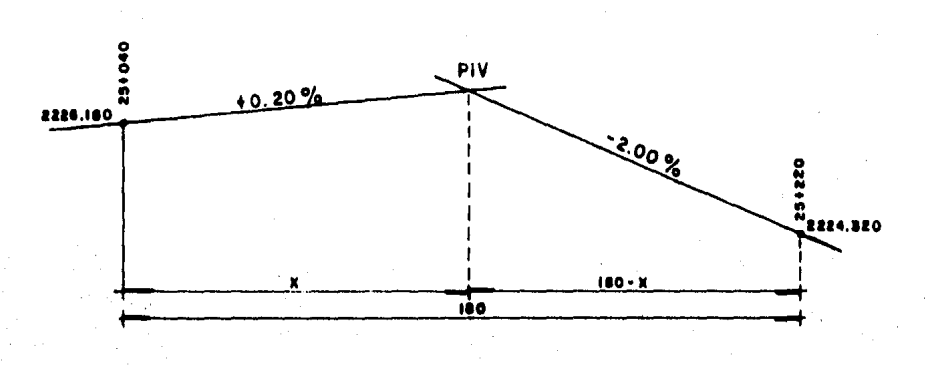

- Cálculo del P I V.

Figura no. 9

Determinación del valor de X:

 $2226.180 + 0.002X = 2224.320 + 0.02$  (180 - X)  $2226.180 - 2224.320 - 3.600 = 0.002X - 0.020X$  $-1.740 = -0.022X$  $X = 79.091$ 

Cadenamiento del PIV:

 $PIV = 25 + 040 + 79.091$  $PIV = 25 + 119,091$ 

Elevación del PIV:

 $2226.180 + 0.002$  (79.091) = 2226.338

Comprobación:

 $2224.320 + (180 - 79.091) 0.02 = 2226.338$ 

Cálculo de la curva vertical:

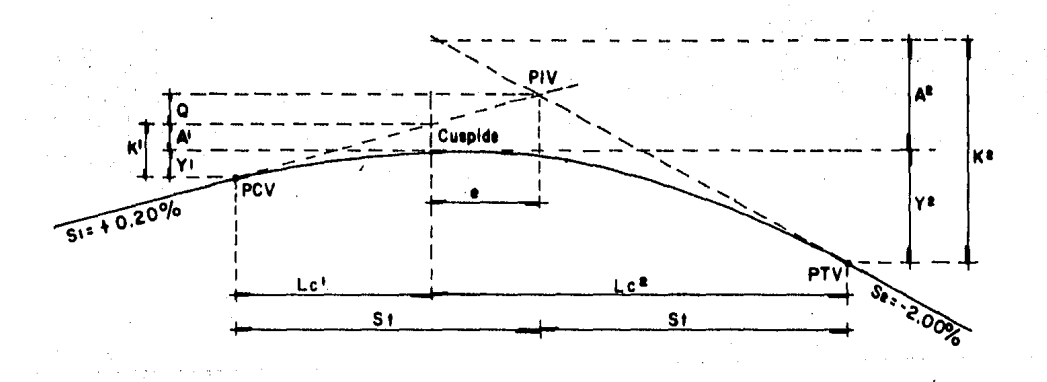

#### Figura no. 10

De la figura No. 10 tenemos:

- Punto de intersección de las tangentes verticales PIV de entrada y salida.
	- PCV Punto de tangencia de la tangente de entrada y la curva vertical.
- PTV Punto de tangencia de la curva vertical y la tangente de salida.
- C Cúspide.
- e Distancia horizontal entre el PIV y la cúspide. Lcl Distancia horizontal entre el PIV y la cúspide.
- Lc2 Distancia horizontal entre la cúspide y el PTV.
- St Subtangente.
- Sl Pendiente de la tangente de entrada,
- S2 Pendiente de la tangente de salida,
- Q Distancia vertical del PIV al punto de intersec- ci6n de la tangente de entrada con la prolongaci6n de la vertical de la cúspide.
- Al, A2 Distancia vertical de C al punto de intersecci6n de la vertical de la cúspide con las tangentes de entrada y salida respectivamente.
- yl Distancia vertical del PCV a la cúspide.
- y? Distancia vertical de la cúspide al PTV.

x2 y = 2R ........................................ (6)

e = St St R T **(Sl + 52} 'JOQOO•OlllO•Ooooaooo-,oo'JOOOOO••OO (7)**  Lcl - Lc2 2 **O e e O O O O O t C1 O O O Q e O O Q** o Q **o t O O O t O O O O O t**  Sf Sl y S2 tienen el mismo signo. Lcl + Lc2 <sup>2</sup>**•to o oto a o o t 'l to• t •o o o o'• •o• to o o o••**  Sf Sl tiene signo diferente de S2. ( 10) ( 11)

Para un radio de curvatura de 2,500m tenemos: Lcl = 2500 x 0.002 = 5.000  $Lc2 = 2500 \times 0.020 = 50.000$  $e = \frac{2500}{2} \times (0.002 - 0.020) = -22.500$  $St = \frac{5.000 + 50.000}{2} = 27.500$ 

Cálculo de las elevaciones de los puntos principales:  $Y1 = 27,500 \times 0,002 = 0,055$  $Y2 = 27.500 \times 0.020 = 0.550$  $y1 = \frac{5^2}{2 \times 2500} = 0.005$  $y2 = \frac{50^2}{2 \times 2500} = 0.500$  $Q = 22.500 \times 0.002 = 0.045$  $K1 = 5.000 \times 0.002 = 1.000$ 

 $K2 = 50.000 \times 0.020 = 1.000$  $(19)$  $A1 = 0.010 - 0.005 = 0.005$  $A2 = 1,000 - 0,500 = 0,500$ Cúspide: PIV - e =  $25 + 119,091 - 22,500 = 25 + 096,591$  $2226,338 - 0.045 - 0.005 = 2226.288$ PCV: PIV - St =  $25 + 119,091 - 27,500 = 25 + 091,591$  $2226.338 - 0.045 - 0.010 = 2226.283$ PTV:  $PIV + St = 25 + 119,091 + 27,500 = 25 + 146,591$  $2226.338 - 0.550 = 2225.788$
Cálculo de las elevaciones a cada cinco metros.

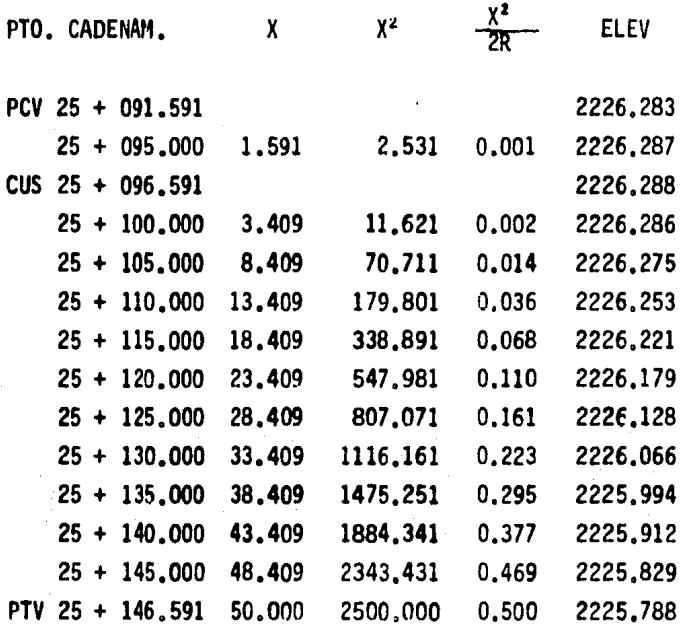

r taf

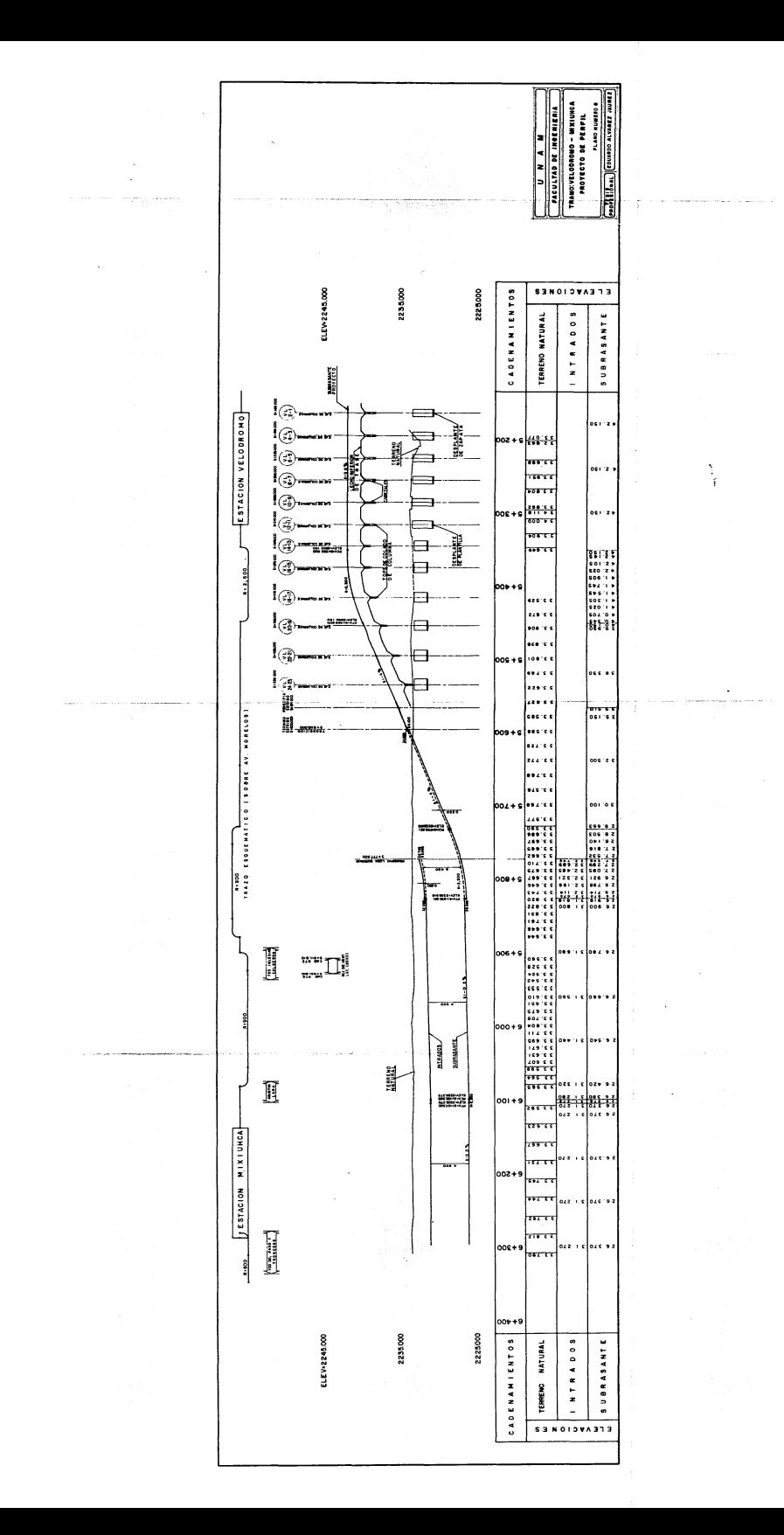

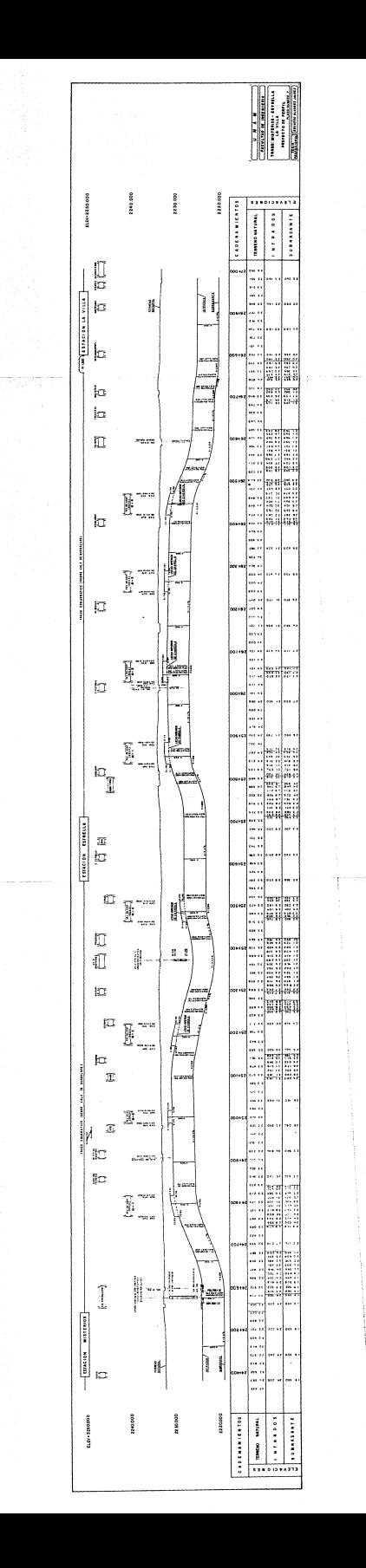

# CAPITULO V

#### V. CONTROL TOPOGRAFICO,

#### V.l CONTROL PLANIMETRICO,

Para garantizar que el eje de trazo está libre de errores que rebasen la tolerancia establecida, se cierran polfgonos, parte de ellos incluyen al eje, Las poligonales comprenden tramos de aproximadamente 1 km. y la precisión mfnima aceptada para el cierre es de 1:10,000, El plano número 8 ilustra esta forma de control.

Como durante la obra es necesario saber si ésta se apega a las indicaciones del prayecto se restituye el eje de trazo, apoyándose en las referencias que para tal efecto se ubicaron oportunamente y que ya fueron descritas en el Capítulo IV, una vez que han sido reubicados los puntos principales se miden ángulos y distancias, que comparados con los valores originales deben cumplir con la precisión exigida de 1:10,000,

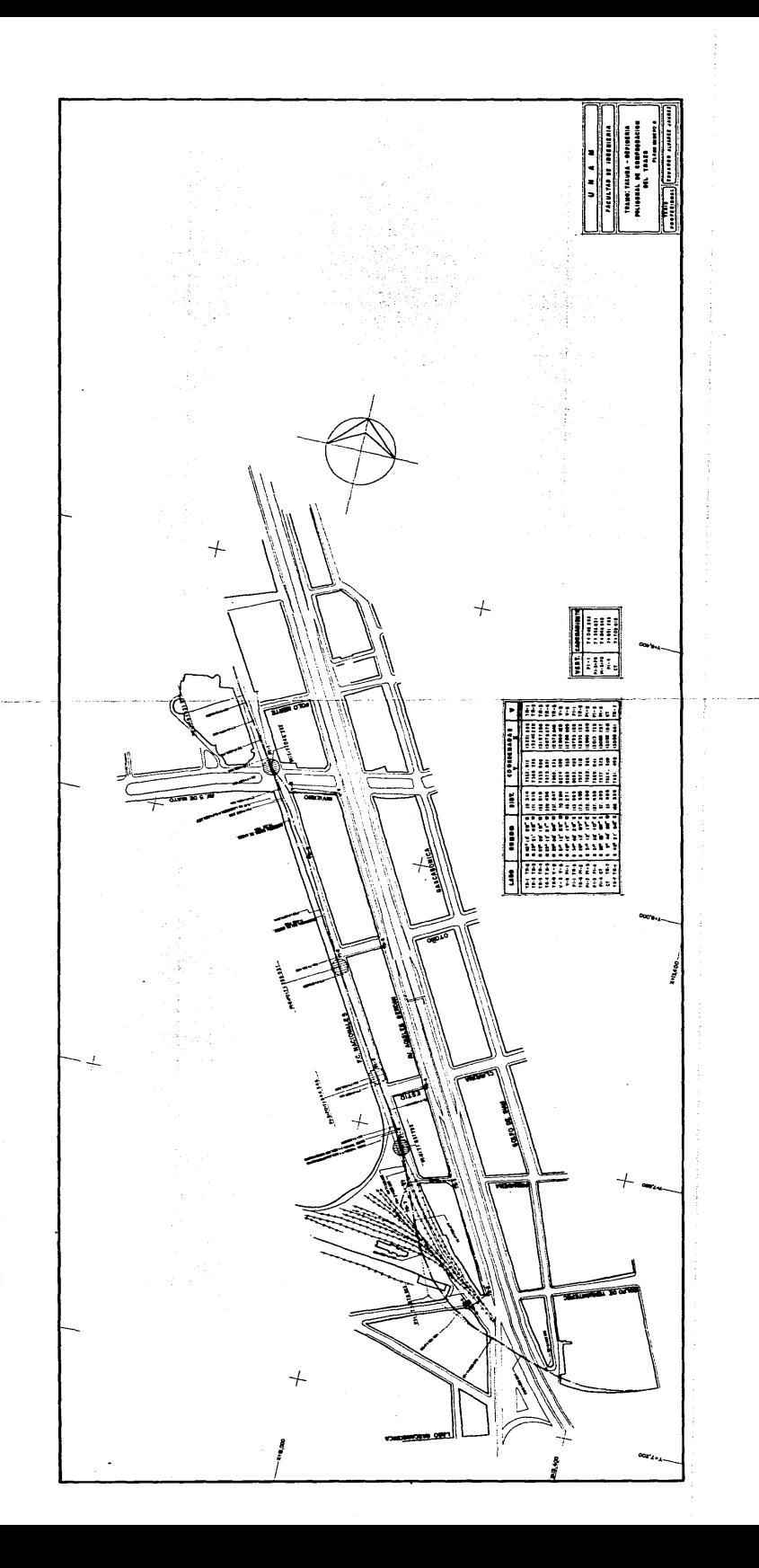

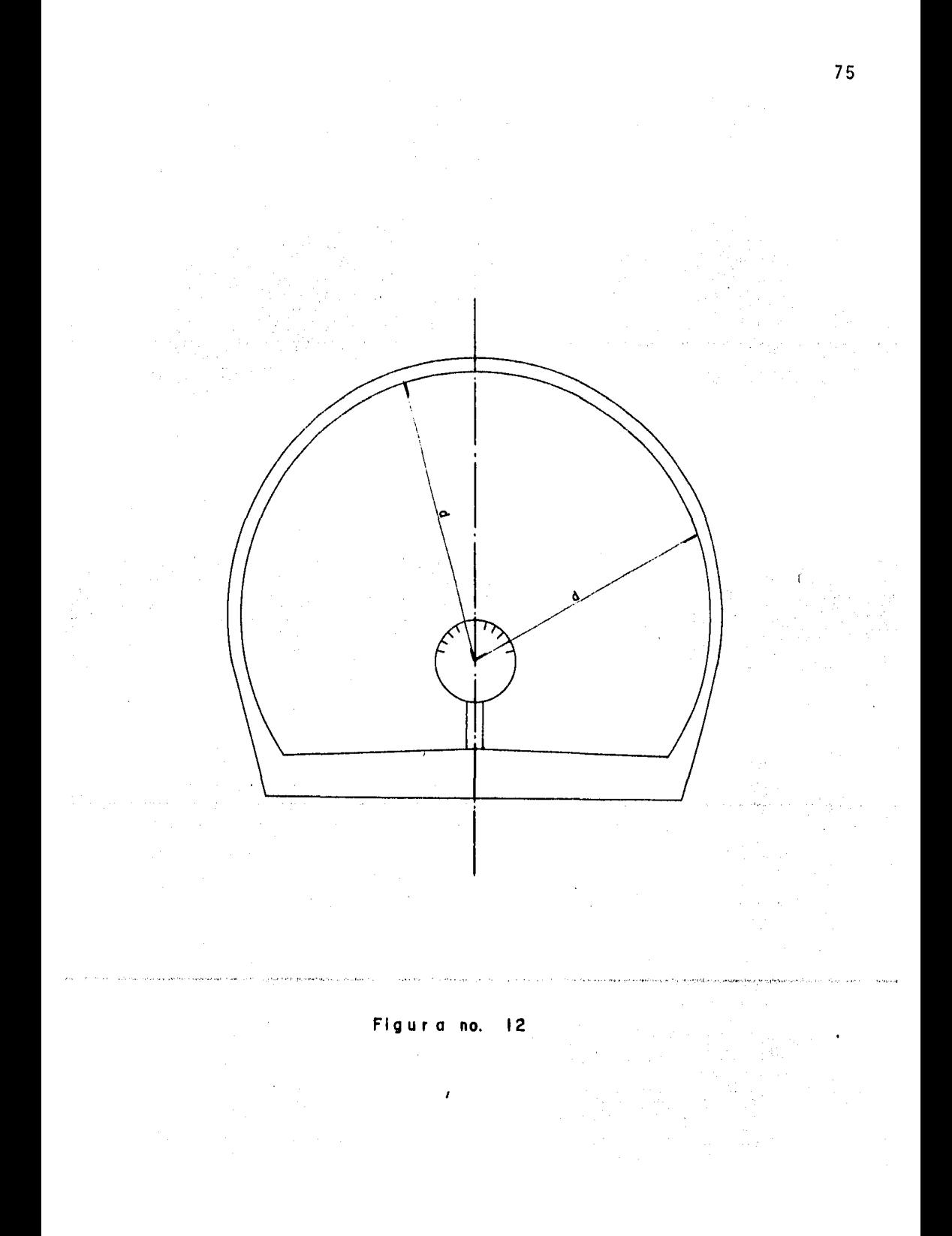

Cuando ya se ha comprobado la exactitud del trazo repuesto, a partir de éste se miden los gálibos (distancias horizontal y vertical entre las paredes de la estructura) a cada 20m, y en cada cambio de sección, en la estructura del "caj6n" poco profundo son medidos a l.80m. a partir de la losa de piso, que en este caso es la subrasante, (Ver Fig. No. 11).

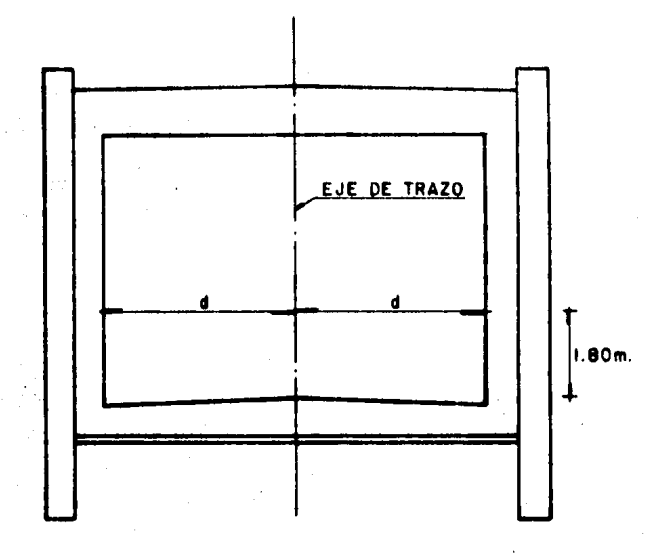

Figura no. 11

Como los g4libos son determinados en el proyecto con poca holgura, ya que el exceso en las dimensiones de la estructura ocasionaría exceso de excavación y por tanto encarecimiento no

justificado de la obra, la medici6n de ellos debe ser cuidadosa y precisa, proporcionando información confiable para decidir, en caso de ser inevitable, la modificación de la posición del eje o hacer los recortes necesarios en la estructura.

En los túneles se presentan dos casos: sí el método de ex cavaci6n es el tradicional se levantan secciones antes del recubrimiento de concreto y con ellas se determinan los sitios que requieren ajuste, y posteriormente se miden secciones cuan do ya se ha terminado el colado del recubrimiento definitivo. Si la excavaci6n del túnel se hace por medio de un "escudo", el control pr&cticamente se limita al guiado en el avance de la maquinaria, ya que las dovelas que sirven de ademe a la excavaci6n constituyen el recubrimiento definitivo, En cualquiera de los casos las secciones son medidas tomando distancias a cada - 15º como se muestra en la figura No. 12.

El control de la dirección del túnel es especialmente importante, ya que las caracteristicas del proyecto geométrico no permiten desviaciones en el eje de trazo mayores a 15 cm , pues como ya se mencion6 las dimensiones de la estructura son las estrictamente necesarias, con objeto de no aumentar los costos de la construcción. El cierre de polígonos que incluyen al trazo, mencionados al inicio de este capítulo, es un mé todo del cual se han obtenido excelentes resultados ya que reducen al mfnimo la posibilidad .de errores del trabajo que se realiza en superficie y que posteriormente sirve de apoyo y comprobaci6n al que se desarrolla en el tOnel.

Para llevar el trazo de la superficie al túnel se aprovechan las lumbreras, en general es posible ubicar directamente puntos del eje desde el borde de la lumbrera hasta el pi so del túnel, Ver Figura No. 13.

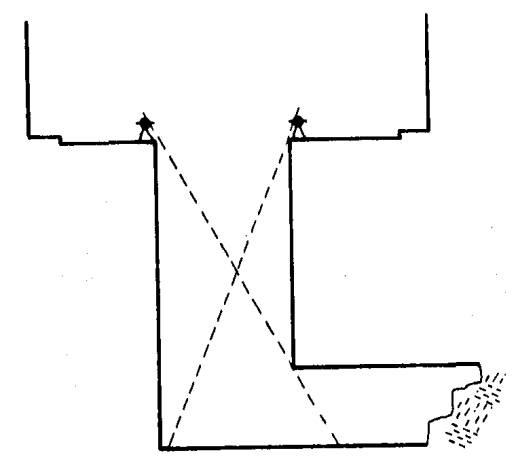

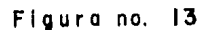

Cuando no se tiene esta oportunidad se habilitan plataformas y se emplea la plomada óptica para bajar el trazo como se ilustra en la Figura No. 14.

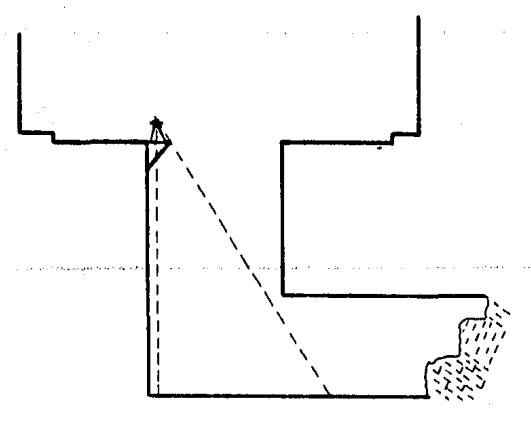

Figura no. 14

Cuando ya se tiene tramo excavado de aproximadamente lOOm. se efectúa una orientación giroscópica del eje de trazo, prime ro en la superficie y luego en el trazo bajado al túnel, corri giendo en éste su dirección hasta igualarla con el valor obtenido en la superficie. La corrección se hace al trazo del túnel puesto que el superficial ya ha sido verificado por medio de los polígonos de comprobación, mientras que las dificultades para bajar el trazo al túnel disminuyen su precisión. También se aprovechan los pozos del sistema contra incendio para verificar la correcta posición del eje de trazo, para ello se emplea la plomada óptica, como se indica en la Figura No. 15.

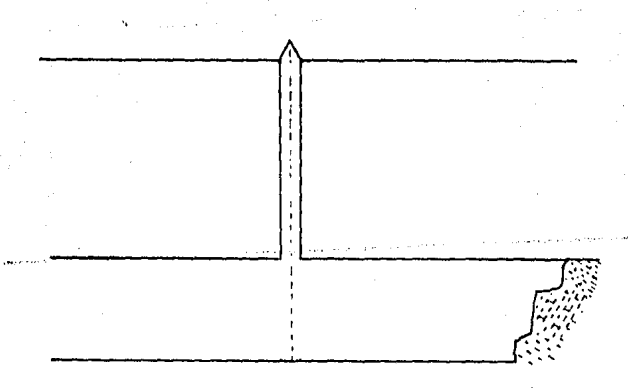

Figura no. 15

Una vez que se comprueba la correspondencia entre el trazo de la superficie y el del túnel se procede a colocar clavos de acero en los puntos principales del mismo, los cuales servirán para el control subsecuente y también para los trabajos necesarios para la implantación de las vías.

#### V,2 CONTROL ALTIMETRICO.

La ciudad de México se asienta actualmente en tres tipos de suelo, definidos por las zonas de lago, transici6n y lomas, El comportamiento de cada uno de estos terrenos, en cuanto a su posici6n con respecto a un plano de comparación, es diferente, llegando a tener en el caso extremo hasta 30cm. de hundimiento en el curso de un año en la parte oriente de la capital; y prácticamente ningún hundimiento en lugares como Cd. Universitaria, Las 11neas del metropolitano, que recorren gran parte de nuestra extensa ciudad, pasan por las tres zonas mencionadas, como puede apreciarse en la Figura No, 16, y los bancos de nivel necesarios para el proyecto y construcción reflejan los hundimientos correspondientes a cada zona, el problema se agra va cuando entre el desarrollo del proyecto y la ejecución de la obra transcurre algún tiempo considerable. Se hace entonces necesario conocer en forma precisá las variaciones que en

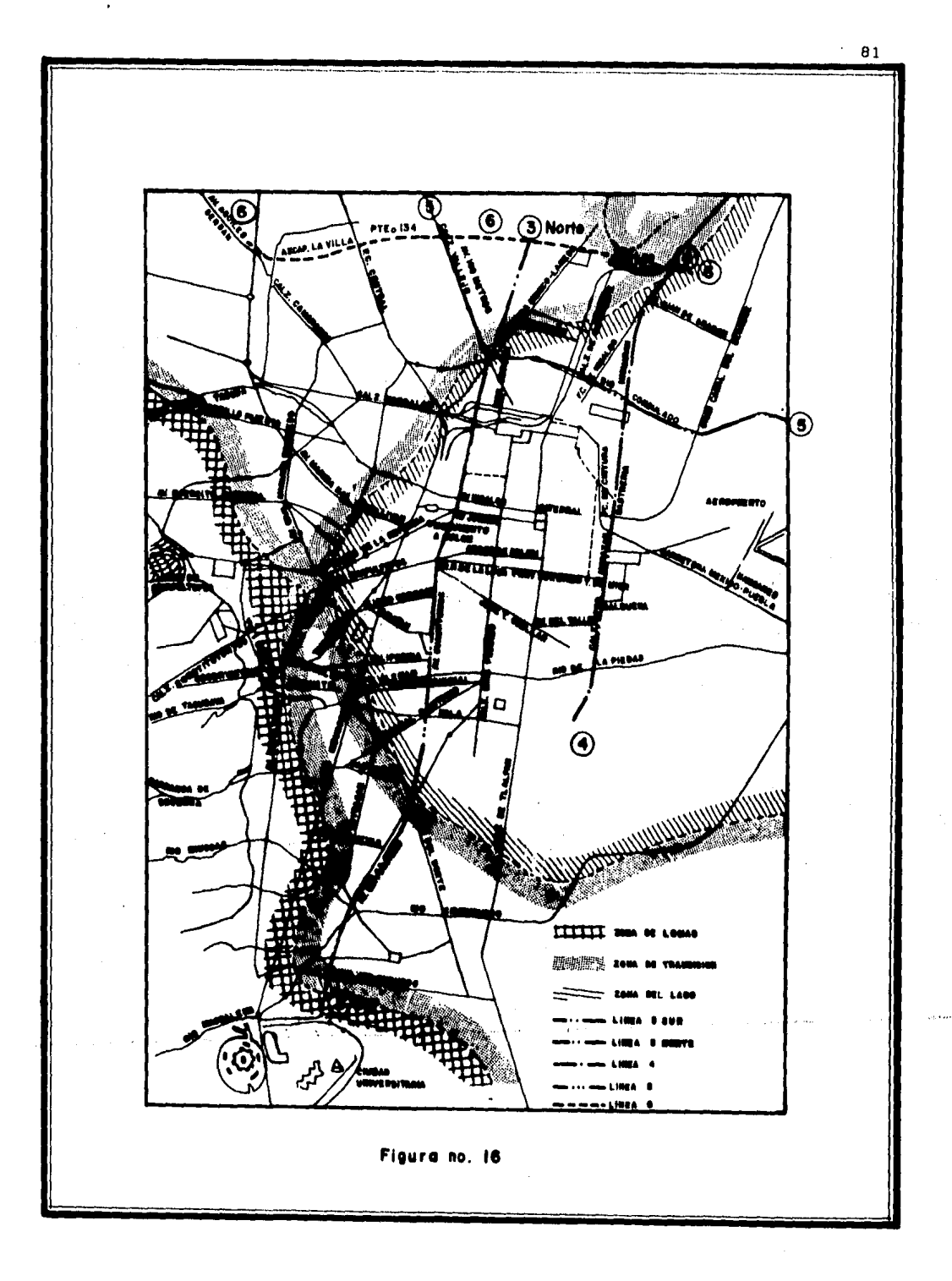

elevación tenga cada uno de los bancos de nivel, Para ello periódicamente se corren nivelaciones, siempre cerrando circuitos, partiendo del banco de nivel de Atzacoalco, cuya descripción y características se encuentran en el inicio del Capítulo III, los primeros circuitos se cierran con los bancos de nivel profundos, que se encuentran distribuidos en la ciudad en lugares como Tlatelolco, Glorieta Peralvillo, Parque de las Américas - (frente **al** Centro Médico Nacional), Plaza de la Ciudadela y en **la** Av. Jesas Galindo y Villa, ellos a su vez sirven para conocer las variaciones en las elevaciones de los bancos de trabajo, que se encuentran espaciados aproximadamente a cada 500m, en las cercanfas de las 11neas del Metropolitano, La tolerancia fijada para estas nivelaciones es de 1 cm  $\sqrt{k}$ , siendo k el número de kilómetros del circuito. El error de cierre se compensa en funci6n de la longitud recorrida en la nivelación,

Debido a las diferentes magnitudes de hundimiento del terreno se ha establecido que mientras la diferencia de nivel en-

tre bancos cercanos no sea mayor de  $+2$  cm con respecto a los valores originales, se mantendrán sin cambio sus elevaciones. Cuando se supera la tolerancia de 2 cm se tienen dos alternativas: la primera es corregir el valor de la elevación original susbituyéndolo por el valor real, determinado a partir del banco de nivel próximo; la segunda es anular el banco reemplazandolo por otro que se ubica entre 50 y 100 m y cuya elevación también es determinada y comprobada con los bancos más cercano. La figuna No. 17 es la forma de registro de movimiento de bancos.

Cuando la obra civil se termina se ubican bancos de nivel en el interior de la estructura, su elevación es establecida desde los bancos superficiales, a partir de entonces todos los trabajos de nivelación se inician en esos bancos, ya que tendrán los mismos hundimientos que la estructura.

El proceso de control topográfico continúa con la obtención del perfil de la losa de piso, que es la subrasante y del lecho inferior de la losa superior, intradós, tomando puntos a

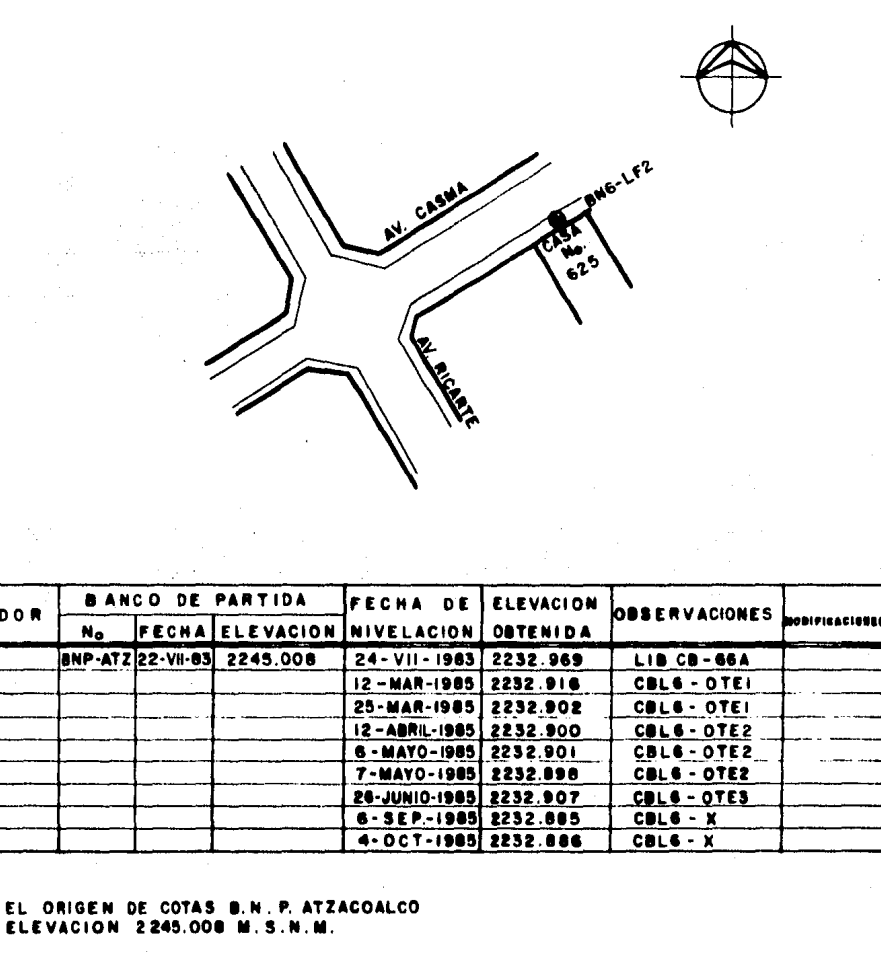

 $\tau_{\rm{max}}$  ,  $\tau_{\rm{max}}$ 

carry experience.

and a sec-

 $2 -$ LOCALIZACION : SOBRE CLAVO ACERADO AL PIE DEL POSTE METALICO **Y FRENTE A LA CASA No 625**  $\sim$ DE LA CALLE CASMA.

**NIVELADO** 

 $\mathbb{C}^2$ NOTAS:

 $\mathbf{L}$ 

## REGISTRO DE MOVIMIENTOS

a salar

# DE BANCOS DE NIVEL

FIGURA NUMERO 17

cada veinte metros y en los cambios de sección de la estructura,

En la figura no. 18 se indican los puntos nivelados.

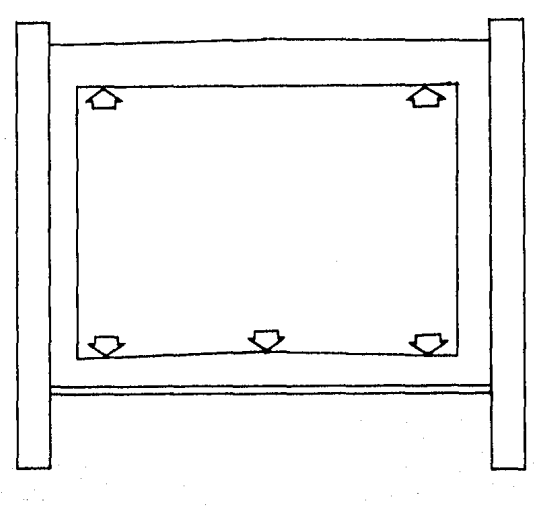

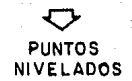

#### **Figura** no. **18**

En el caso de los túneles se nivelan la subrasante y la clave, como se puede observar en la figura no. 19. En ambos ca sos con los valores obtenidos se revisa que el gálibo vertical cumpla con los requerimientos de proyecto.

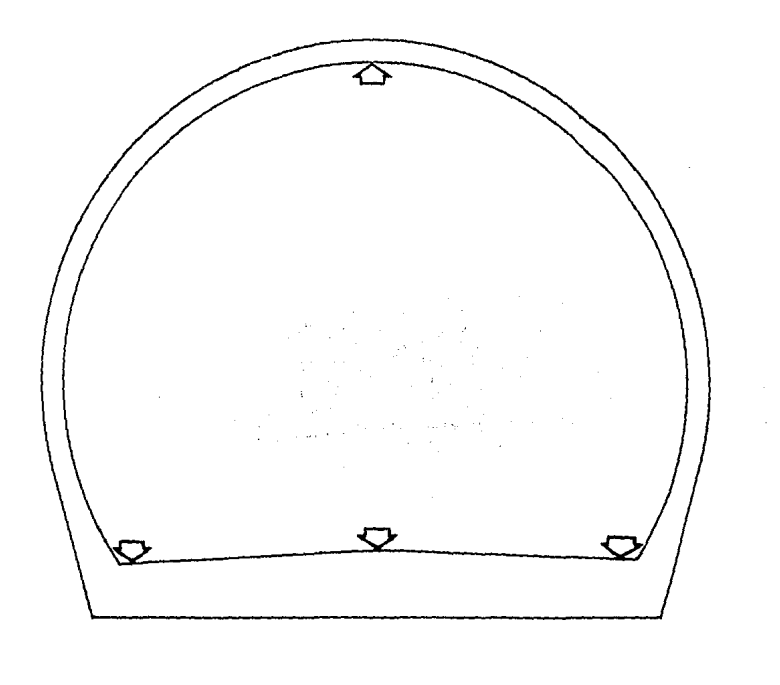

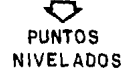

#### Figura no. 19

Con los perfiles que resultan de la nivelación de los puntos mencionados se hacen las adecuaciones necesarias al proyecto inicial, ya que siempre existen diferencias entre éste y la cons trucción, y se determinan los proyectos definitivos de rasante y

niveles de andenes en las estaciones.

# CAPITULO VI

#### VI. COSTOS DE LOS TRABAJOS TOPOGRAFICOS,

Se presenta en este capftulo un breve estudio de los factores que intervienen en la determinación de los costos de los trabajos topográficos; aunque exfsten aranceles y precios unitarios, y que también pueden ser retribuidos en función de la cantidad de horas hombre necesarias para su desarrollo, es con veniente conocer un método general aplicable a cada uno de los conceptos de los trabajos de topografía, Se mencionan solamen te los costos directos e indirectos sin tomar en cuenta utilidad alguna.

En Ingeniería Topográfica, al igual que en cualquier actividad humana, para obtener los mejores resultados: de calidad, tiempo y economía, es indispensable la planeación detallada de cada función por desarrollar, lo que permite determinar con cer teza calendarios de trabajo que deben cumplirse puntualmente, ya que en general la información topográfica es necesaria para

el inicio de los proyectos definitivos y el no contar oportuna mente con ella significa la demora para otras disciplinas y por tanto aumento de costos de proyecto y obra.

En la programación de actividades se deberá tomar en cuenta que los rendimientos del personal de las brigudas está fintimamente relacionado al clima, a la irregularidad del terreno, a la cantidad de vegetación y a la facilidad de transporte en la zona de trabajo, por lo que la estimación de rendimiento deberá ser analizada para cada caso.

En la figura no. 20 se presentan los rendimientos relativos para la República Mexicana tomando como base de comparación la zona uno.

Los gastos de viaje, alimentacf6n y hospedaje varfan para diferentes regiones de la República y deberán sumarse al costo directo de los trabajos. Los gastos adicionales tales como fo

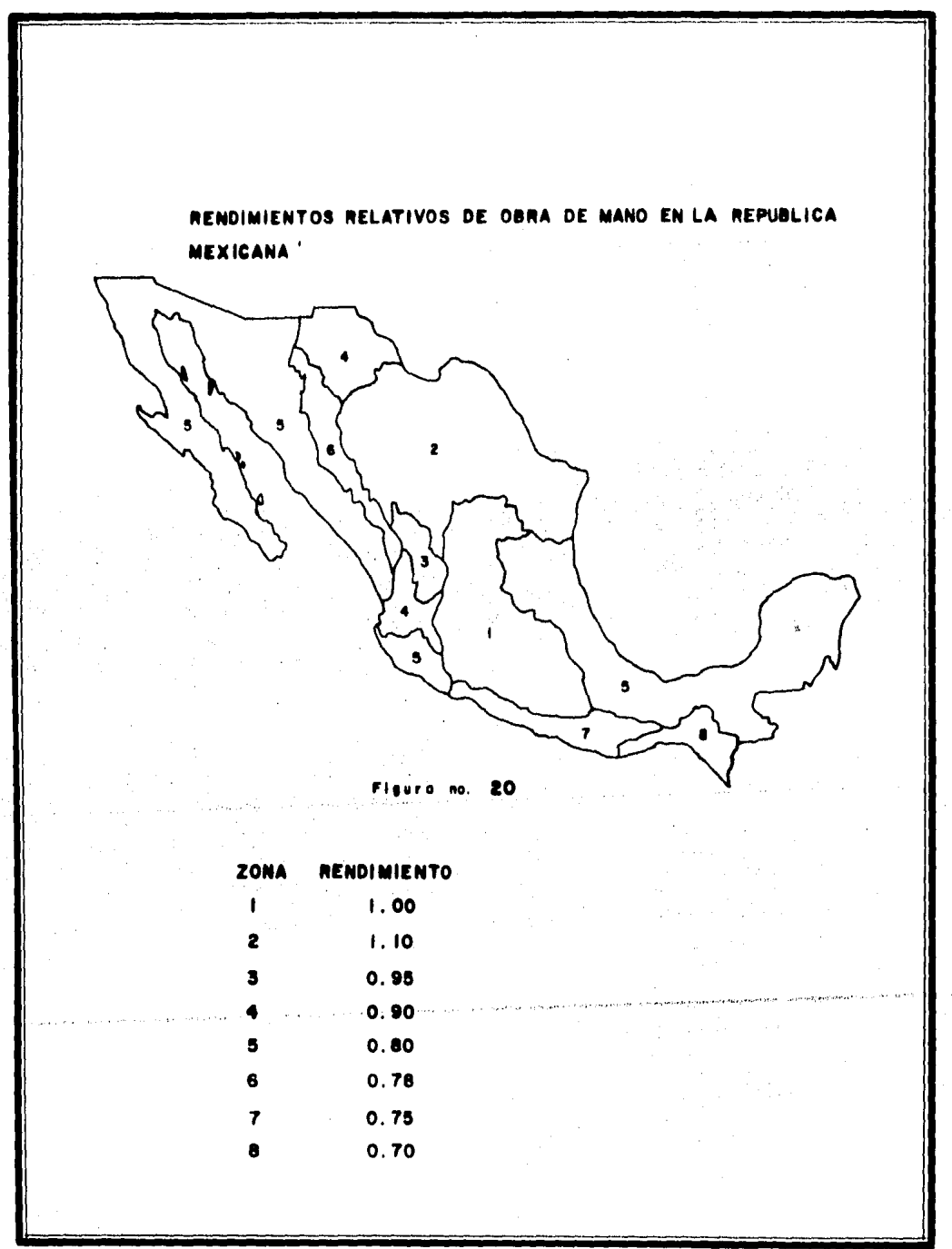

tografias y elaboración de láminas para presentación se cobrarán por separado, previo acuerdo con quien solicite el trabajo,

Los gatos de oficina: renta, energía eléctrica, teléfono, material y eauipa de dibujo, calculadoras, escritorios, etc., y los sueldos de secretaria, contador y personal de limpieza y mantenimiento deberán cargarse proporcionalmente en forma de costo indirecto.

### Vl,l JORNADAS DE TRABAJO Y CALCULO DE HORAS HOMBRE TRA-BAJADAS AL AÑO.

Considerando un perfodo de ocho horas diarias de trabajo de lunes a viernes, y de cinco horas los sabados, tenemos un total de 45 horas por semana.

Dfas nue no se trabajan durante el año:

a).- Domingos: cincuenta y dos.

b).- De acuerdo con la Ley Federal de Trabajo:

lo. de enero 5 de feb'rero 21 de marzo lo, de mayo 16 de septiembre 20 de noviembre lo. de diciembre (cada seis años 0.2 dfas). 25 de diciembre,

e,).- Por costumbre en nuestro medio:

viernes santo sábado santo 3 de mayo 2 de noviembre 12 de diciembre d),- Días que por enfermedad no labora el trabajador: tres.

e).- Dfas que por otras razones justificadas no se laboran: tres.

f).- Vacaciones (promedio): diez.

Total de dfas no laborados: 80,2

Total de dfas laborados: 284,8

Dfas que se pagan a los trabajadores:

a),- Dfas del año: 365,0

b).- Aguinaldo: 15,0

c).- Prima vacacional lOx0,25: 2,5

Total de dfas pagados: 382,5

<mark>Días pagados al año</mark><br>Días laborados al año  $\frac{382.5}{284.8}$  = 1.343

Que significa que el costo de cada dfa laborado se incrementa el 34.3%,

Horas hombre trabajadas al año:

 $(284.8 - 52) \times 8 = 1862.4$ 

sábados: 52 x 5 = 260 horas.

Total de horas hombre laboradas al año: 2122,4,

### Vl.2 CALCULO DE SALARIOS REALES.

A los sueldos nominales se deben incrementar los costos por impuestos y prestaciones para obtener los salarios pagados realmente:

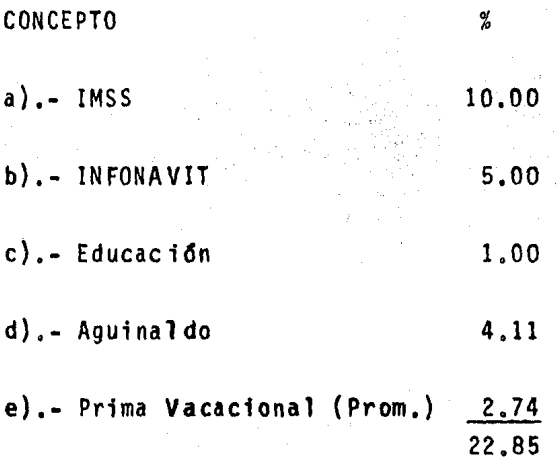

Lo que indica que para conocer los salarios pagados realmente al sueldo nominal se le debe multiplicar por 1.2285.

 $\sqrt{1+\epsilon}$  ,  $\epsilon$ 

#### VI.3 EVALUACION DE COSTO DEL EQUIPO.

Para el cálculo del costo horario del equipo empleado en los trabajos de topografía de campo, se han considerado precios de adquisici6n vigentes durante el primer semestre de 1985, Es claro que debido a la inestabilidad econ6mica que actualmente vivimos es necesario actualizar frecuentemente el valor del equi po y dar a éste el mantenimiento adecuado que permita prolongar su vida Otil y conservar sus características de precisi6n origina les.

En las siguientes páginas se obtiene el costo por hora de trabajo, considerando conceptos como la depreciación, el interés del capital necesario para su compra, el costo de primas de segu ros y el mantenimiento,

#### Camioneta "Pick-up". EQUIPO:

Valor de adquisición: Equipo adicional (caseta) Valor inicial Valor de rescate (VR) 20% Valor de llantas \$24,000.00 c/u Tasa de interés (i) 54.5% Prima de seguro  $(s)$  5.0% Horas por año (HA) 2122 Vida económica (VE) 8 años Factor de mantenimiento (Q) 0.40 Coeficiente de almacenaje (K) 0.02

\$3'800,000,00 300,000,00 4'100,100.00 820,000.00

#### Cargos Fijos:

a) Depreciación D =  $\frac{VA - VR}{VE \times HA} = \frac{4'100,000 - 820,000}{8 \times 2122}$  $= 193, 21$ b) Inversion I =  $\frac{VA + VR}{2HA}$  +  $\frac{4'100,000 + 820,000}{2 \times 2122}$  x 0.545= 631.81 c) Seguro S =  $\frac{VA + VR}{2HA}$  S =  $\frac{4'100,000 + 820,000}{2 \times 2122}$  x 0.050 = 57.96 d) Mantenimiento M = Q D =  $0.40 \times 193.21$  $= 77.28$ 

SUMA DE CARGOS FIJOS POR HORA

 $= 960.26$ 

Consumos:

a) Combustible: Rendimiento 4 km/lt 
$$
\frac{$55}{4}
$$
 = \$ 13.75  
\nRecorrido diario 80 km. 80 x 13.75 = \$ 1,100.00  
\n $\frac{1,100}{8}$  = \$ 137.50

b) Llantas LL = 
$$
\frac{VLL}{HV} \frac{(VALOR)DE}{VIDA} \frac{ADQUISICION)}{VIDA UTL}
$$

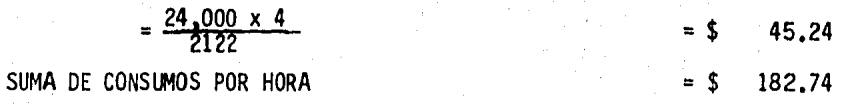

#### COSTO DIRECTO HORA/MAQUINA (SIN OPERACION)  $=$  \$ 1,143.00

# EQUIPO: Teodolito (Lectura directa de 1")

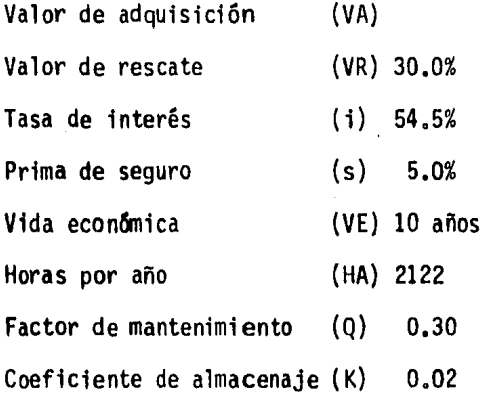

 $2'188,105,00$ 

656,431.00

Cargos Fijos:

a) Depreciación D = 
$$
\frac{VA - VR}{VE \times HA} = \frac{2^{1}188,105 - 656,431}{2122 \times 10}
$$
 = \$ 72.18  
\nb) Inversión I =  $\frac{VA + VR}{2HA} = \frac{2^{1}188,105 + 656,431}{2 \times 2122} \times 0.545$  = 365.29  
\nc) Seguros S =  $\frac{VA + VR}{2HA}$  S =  $\frac{2^{1}188,105 + 656,431}{2 \times 2122} \times 0.05$  = 33.51  
\nd) Almacenaje A = K D = 0.02 x 72.18 = 1.44  
\ne) Mantenimiento M = Q D = 0.30 x 72.18 = 21.65  
\nCOSTO DIRECTO POR HORA (SIN OPERACION) = \$ 494.07

# EQUIPO: Nivel NA-2 {Wild) o similar,

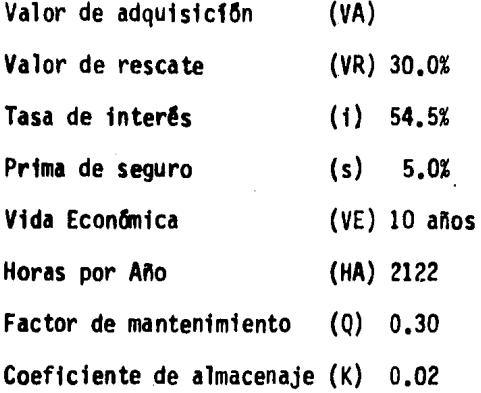

Cargos Fijos:

a) Depreciación D = 
$$
\frac{VA - VR}{VE \times HA} = \frac{367,800 - 110,340}{10 \times 2122}
$$
 = \$ 12,13  
\nb) Inversion I =  $\frac{VA + VR}{2HA}$  i =  $\frac{367,800 + 110,340}{2 \times 2122} \times 0.545$  = 61.40  
\nc) Seguros S =  $\frac{VA + VR}{2HA}$  s =  $\frac{367,800 + 110,340}{2 \times 2122} \times 0.05$  = 5,63  
\nd) Almacenaje A = K D = 0.02 x 12,13 = 0,24  
\ne) Mantenimiento M = Q D = 0.30 x 12,13 = 3,64  
\nCOSTO DIRECTO POR HORA (SIN OPERACION) = \$ 83,04

\$ 367,800,00

110,340,00

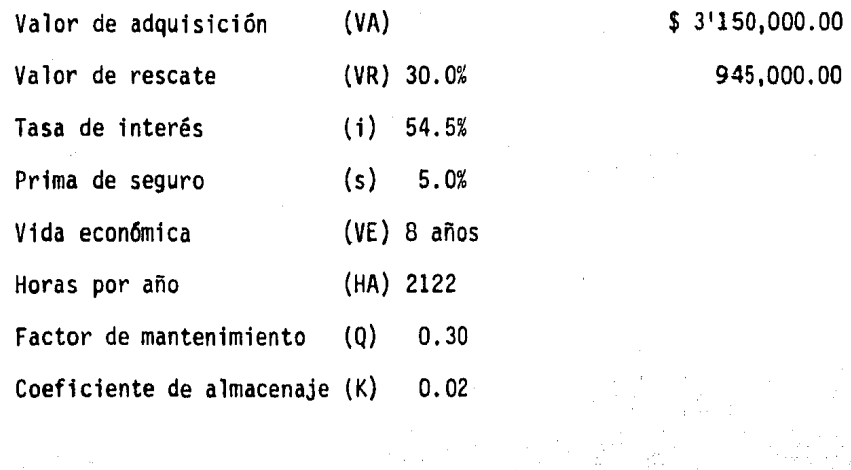

Cargos Fijos:

a) Deperciación D = 
$$
\frac{VA - VR}{VE \times HA} = \frac{3'150,000 - 945,000}{8 \times 2122}
$$
 = 129.89  
\nb) Inversion I =  $\frac{VA + VR}{2HA}$  i =  $\frac{3'150,000 + 945,000}{2 \times 2122} \times 0.545 = 525.87$   
\nc) Seguros S =  $\frac{VA + VR}{2HA}$  s =  $\frac{3'150,000 + 945,000}{2 \times 2122} \times 0.05$  = 48.24  
\nd) Almacenaje A - K D + 0.02 x 129.89 = 2.60  
\ne) Mantenimiento M = Q D = 0.30 x 129.39 = 38.97  
\ncOSTO DIRECTO POR HORA (SIF. OPERACION) =\$745.57

## EQUIPO: Plomadas (tres).

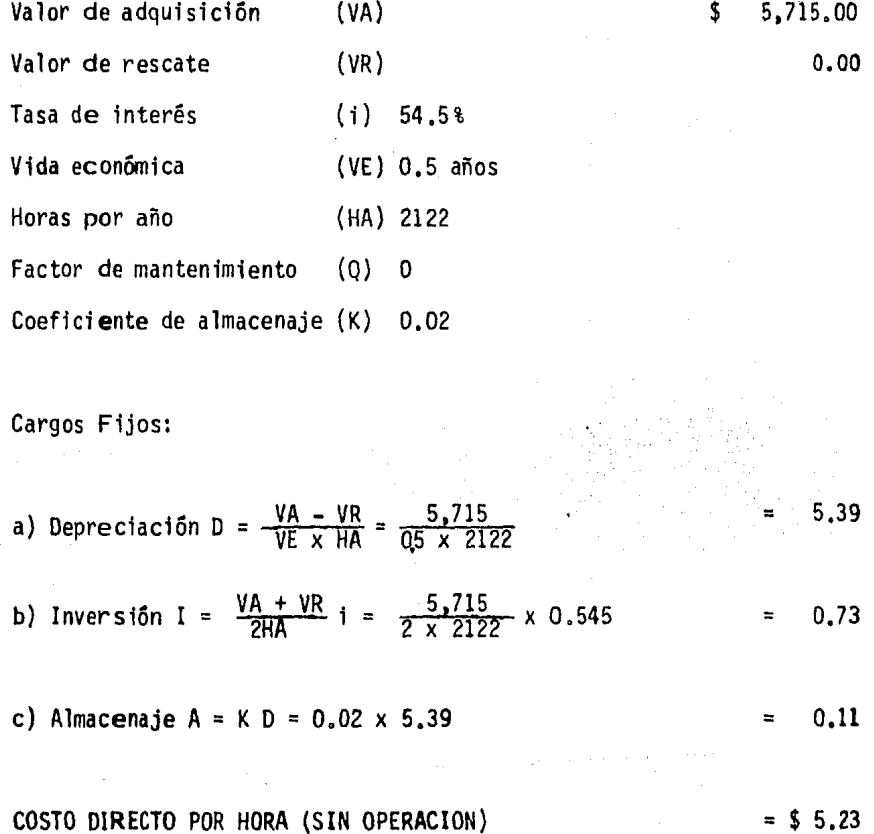
#### EQUIPO: Estadales (dos).

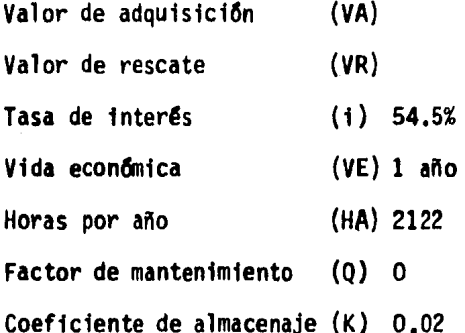

Cargos Fijos:

a) Depreciación D = 
$$
\frac{VA - VR}{VE \times HR} = \frac{29.940}{1 \times 2122}
$$
 = 14.11

b) Inversión I =  $\frac{VA + VR}{2HA}$ 940<br>2122  $x 0.545$ 3.84  $\mathbf i$  $\equiv$ 

c) Almacenaje  $A = K D = 0.02 \times 14.11$  $0.28$ 

### COSTO DIRECTO POR HORA (SIN OPERACION)

18.23

\$29,940.00

0

### EQUIPO: Cinta metalica (de 30 m.)

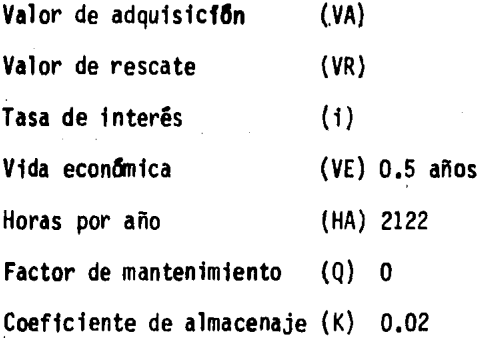

Cargos Fijos:

a) Depreciación D = 
$$
\frac{VA - VR}{VE \times HA} = \frac{12,900}{0.5 \times 2122} = 12.16
$$

b) Inversion I =  $\frac{VA + VR}{2HA}$  i =  $\frac{12,900}{2 \times 2122}$  x 0.545 1.66

c) Almacenaje  $A = K D = 0.02 \times 12.16$  = 0.24

COSTO DIRECTO POR HORA (SIN OPERACION) =  $$14.06$ 

,, .. -... ~. ~-- .~ ' .... '

\$ 12,900,00

o

### EQUIPO: Balizas (dos).

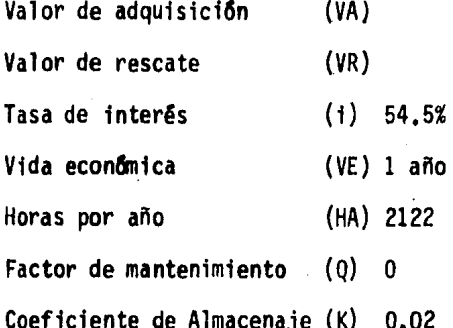

 $$14,970.00$ 

 $\mathbf 0$ 

Cargos Fijos:

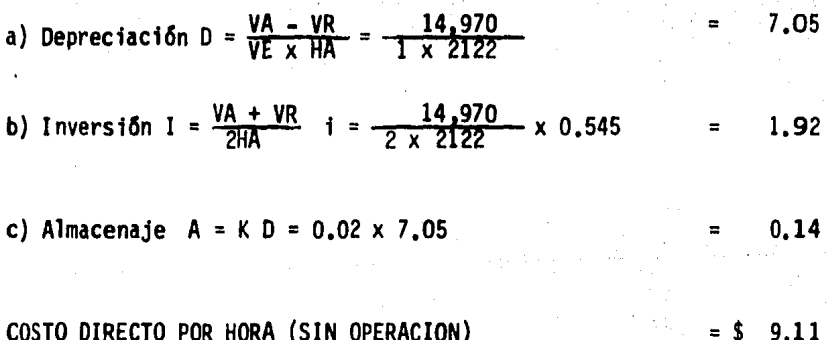

Son estos los factores que permiten conocer el costo directo por hora/brigada o por dfa/brigada 'los cuales multiplicados por la duraci6n de las actividades determinan el monto del costo directo, al cual hay que agregar el costo indirecto. En general la utilidad es un porcentaje del costo de los trabajos ejecutados.

Ejemplo:

العامل المتعاشين

Obtener el costo directo de los trabajos de topografía ne cesarios .para medir los linderos, configurar y levantar cons- trucciones en un terreno de aproximadamente 3 hectareas, locali zado en el sur de la Ciudad de México, la pendiente del terreno no excede del 5% encontrándose algunos árboles dentro del área por levantar.

gada: Se considera el siguiente personal integrante de una bri-

 $\sim 10^{-10}$  M  $_\odot$ 

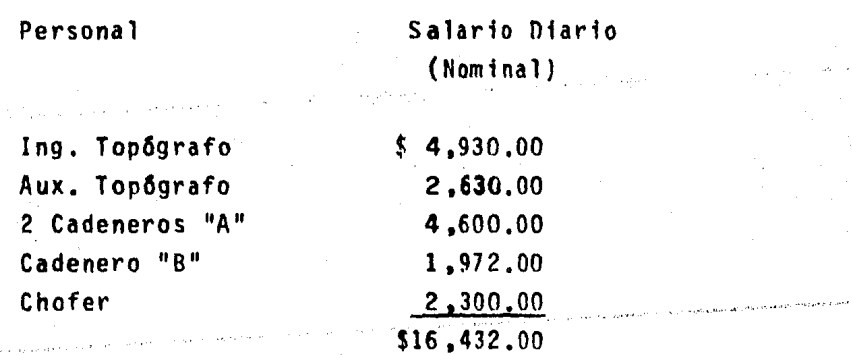

Para obtener los salarios reales multiplicamos por los factores 1.343 (dias trabajados durante el año) y 1.228 (impues tos y prestaciones).

 $16.432 \times 1.343 \times 1.228 = 27.099.00$ 

COSTO DIRECTO REAL POR DIA/BRIGADA \$27.099,00

Estimación del costo por actividad:

- A}.- Poligonal cerrada para determinar la posición de los vértices de linderos y medición de las distancias en tre ellos. asf como el levantamiento de construcciones y 3rboles.
- Al) Duración estimada 1.5 dfas:  $1.5 \times 27.099 = 40.648.50$
- A2) Costo del equipo:  $1.5$  dias = 12 horas Vehfculo Teodolito Distanci6metro Electrónico Plomadas  $12 \times 1143,00 = 13716,00$  $12 \times 494.07 = 5928.84$  $12 \times 745.57 = 8946.84$  $12 x$  $6,23 = 74,76$ 28666.44

B}.- Seccionamiento a cada 20m. para confjguración:

Bl) Duración estimada: 1 dfa.

 $1 \times 27,099,00 = 27,099,00$ 

82) Costo del equipo: Nivel 8 x 83.04 = 664.32<br>Cinta de acero 8 x 14.06 = 112.48 Cinta de acero<br>Estadales  $8 \times 18.23 = 145.84$ 922 .64 C).- C4lculo y Dibujo: C1) Personal:

Calculista (1 día) 3,300 x 1.343 x 1.228 = 5,442.37 Dibujante (2 días) 2,300 x 2 x 1.343 x 1.228 = 7,586.34 13,028.71

C2) Materiales de Dibujo: 4,500.00

Resumen de Costos:

Concepto

Costo:

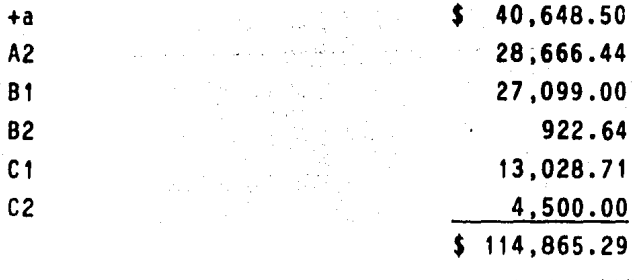

El costo directo para el trabajo mencionado es de -

\$114,865.29 a éste habrá que agregar los costos indirectos, si los hay (oficina, secretaria, teléfono, etc.) y la utilidad que corresponda por el desarrollo de ellós.

# CAPITULO VII

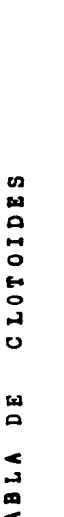

 $\mathbf{r}$ 

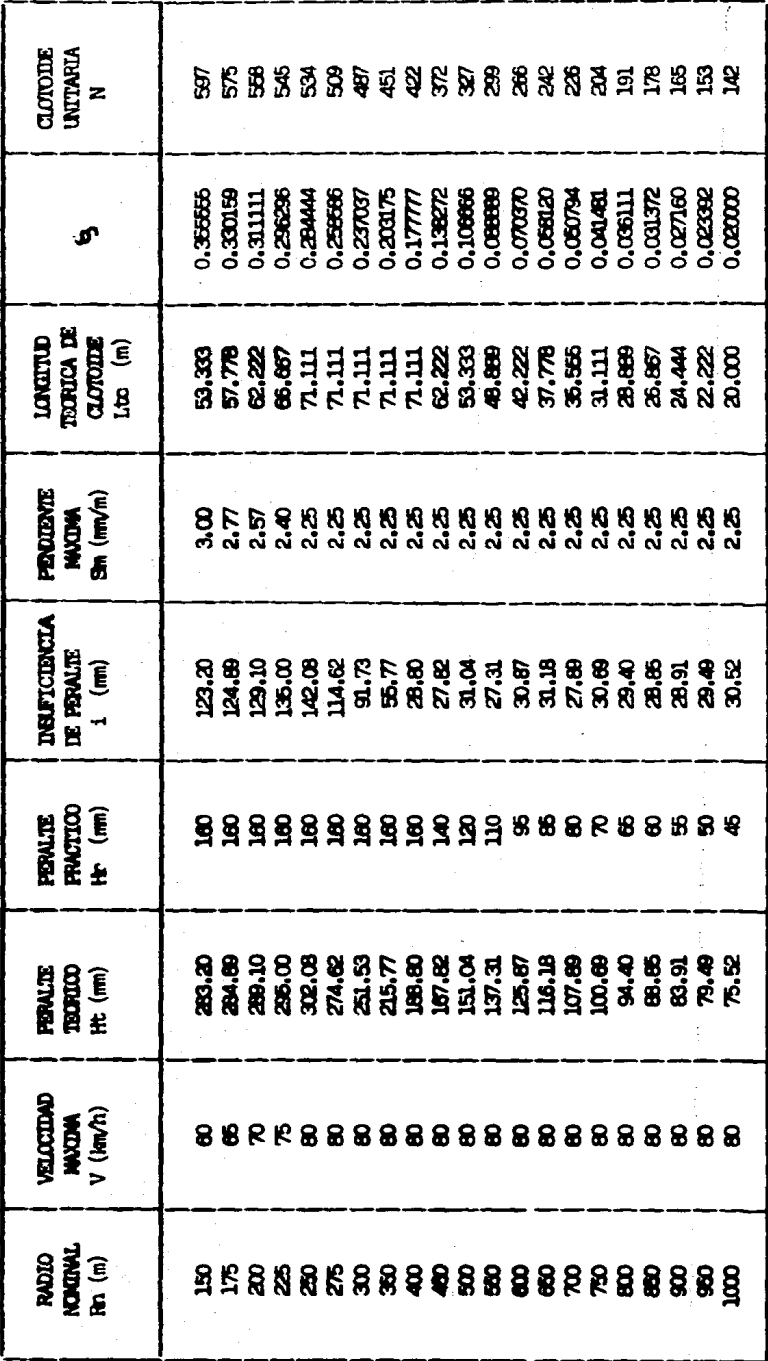

112

ξÊ **Q** E និង្គីនិន្និន្និដ្ឋិនិនិដ្ឋិមិនិនិន្និនិនិនិ្ន<br>និគ្គីនិនិនិដ្ឋិនិនិ្និនិដ្ឋិនិនិនិនិនិនិ្និ  $g \widehat{\epsilon}$ **& & & & & & & & & & & & & & & &**  $\ddot{\phantom{a}}$  $\overline{\phantom{a}}$ **3888986** 98688896  $\circ$  $Q \circ \Phi \otimes \Phi \circ \Phi$  $\begin{array}{l} \text{matrix} \\ \text{FML TE} \\ \text{GLOIDE} \\ \text{LAL CE} \\ \text{LAL CE} \end{array}$ ្ត្ម និង ខ្លួន ខ្លួន ខ្លួន ខ្លួន ខ្លួន ខ្លួន ខ្លួន ខ្លួន<br>ដូច និង ខ្លួន ខ្លួន ខ្លួន ខ្លួន ខ្លួន ខ្លួន ខ្លួន ខ្លួន **PARMETRO** ទ**្ធដែលមានដឹងថាមួយដូចដូចដូច**<br>ទ្រូវដូចមន្ទ្រី ដូចមន្ទ្រី មានទ្រូវដូចមន្ទ្រី<br>ទ្រូវដូចមន្ទ្រី ដូចមន្ទ្រី មានទ្រូវដូចមន្ទ្រី មាន **្តី ក្នុង ដូង មន្ត្រី មន្ត្រី មន្ត្រី មន្ត្រី មន្ត្រី មន្ត្រី មន្ត្រី មន្ត្រី**<br>អ្នក អ្នក អ្នក អ្នក មន្ត្រី មន្ត្រី មន្ត្រី មន្ត្រី មន្ត្រី មន្ត្រី មន្ត្រី<br>អ្នក អ្នក អ្នក អ្នក មន្ត្រី មន្ត្រី មន្ត្រី មន្ត្រី មន្ត្រី មន្ត្រ **PARTS**<br>REAL<br>REAL **RADIC**<br>**RADICAL**<br>RECORD BS8886888888888888888

CLOTOIDES E<br>A TABLA

113

CLOTOIDES E<br>D TABLA

**8888858889599889558889** 3888989899955988888999  $\circ$ **OONNNNH**  $00000000000$ **ទីនឹង្គមីទីនឹងផ្ទឹងធ្វើទីទីនឹងមី**<br>មីទីនឹងផ្សំផ្សំផូនូវដូងដូងដូង <sub>មី</sub> ទីនឹង  $E \widehat{\boldsymbol{\epsilon}}$ ត្តិ<br>ត្តិក្នុងត្តិប្តីដូច្និត្តិ អ្នកធ្ងួនក្នុងទី<br>ត្តិក្នុងត្តិប្តីដូច្និត្តិ អ្នកធ្ងួនក្នុងទី  $D \widehat{\mathbf{E}}$  $\omega \widehat{\epsilon}$ ង្គ ដូង ឌូ ខ្លួន ឆ្នូ ខ្មួន ខ្លួន ខ្លួន ខ្លួន ខ្លួន ខ្លួន ខ្លួន<br>ឆ្នូ ឆ្នូ ឆ្នូ ឆ្នូ ឆ្លូ ឆ្លូ ខ្មួន ខ្លួន ខ្លួន ខ្លួន ខ្លួន ខ្លួន ខ្លួន  $E \hat{E}$ និងនិងផ្លូងដូនដូនដូច<br>និងនិងផ្លូងដូនដូនដូច<br>និងនិងផ្លូងដូនដូនដូច  $H \widehat{\mathbf{E}}$ **PADDO**<br>Marquel<br>Henriquel BESSSSSSSSSSSSSSSSSS

114

ė

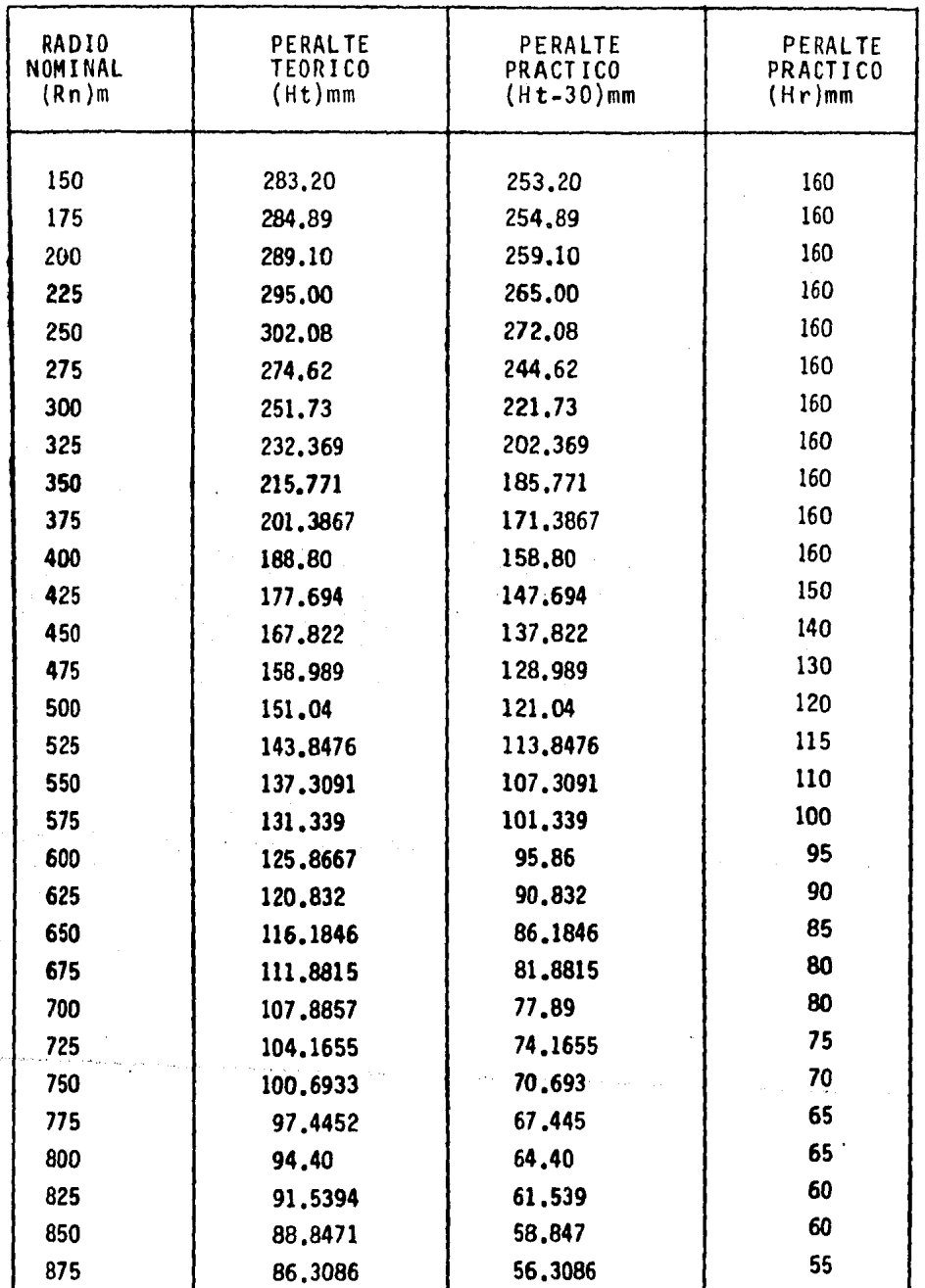

 $\alpha_{\sigma\sigma}$  -species  $\tau$ 

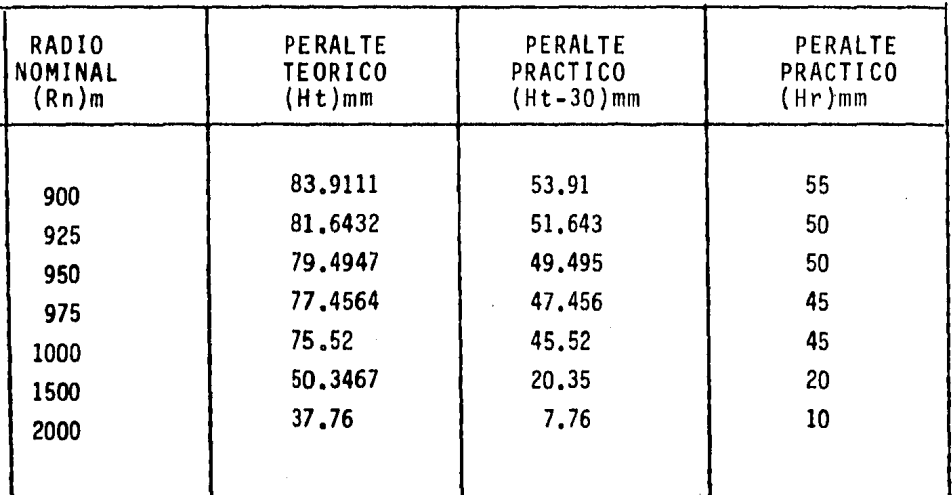

.. "

### COORDENADAS DE CLOTOIDE

RADIO NOMINAL 150.00

| ρ     | x        | v        |        |        |       |  |
|-------|----------|----------|--------|--------|-------|--|
| 0,059 | 0.59     | 0.000034 | 5.255  | 5.255  | 0.003 |  |
| 0.118 | 0.117999 | 0.000274 | 10.511 | 10.511 | 0.024 |  |
| 0.177 | 0.176996 | 0.000924 | 15.766 | 15.766 | 0.082 |  |
| 0.236 | 0.235982 | 0.002191 | 21,022 | 21,020 | 0.195 |  |
| 0.295 | 0.294944 | 0.004278 | 26.277 | 26.272 | 0.381 |  |
| 0.354 | 0.353861 | 0.007392 | 31,533 | 31,521 | 0.658 |  |
| 0.413 | 0.412700 | 0.011735 | 36.788 | 36.762 | 1.045 |  |
| 0.472 | 0.471415 | 0.017510 | 42.044 | 41,992 | 1.559 |  |
| 0.531 | 0.529946 | 0.024918 | 47.299 | 47.206 | 2.219 |  |
| 0.590 | 0.588215 | 0.034156 | 52.555 | 52.396 | 3.042 |  |
| 9,597 | 0.595107 | 0.035382 | 53.178 | 53.010 | 3.152 |  |
|       |          |          |        |        |       |  |

RADIO NOMINAL 175,00

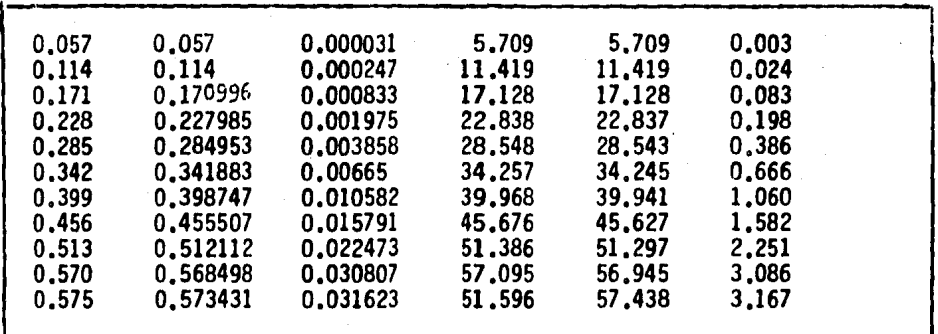

RADIO NOMINAL 200,00

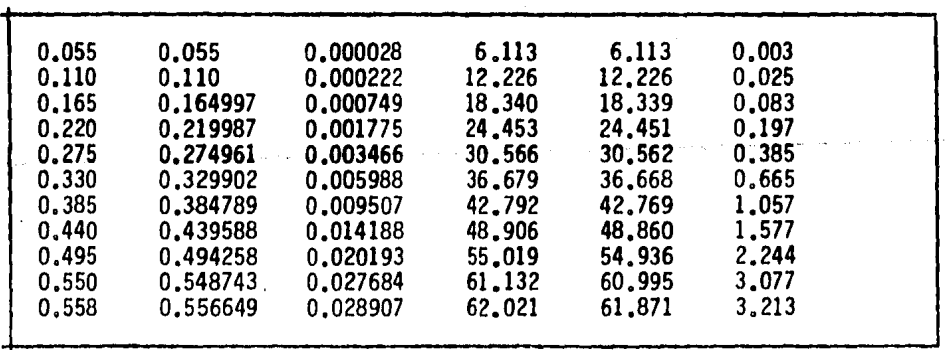

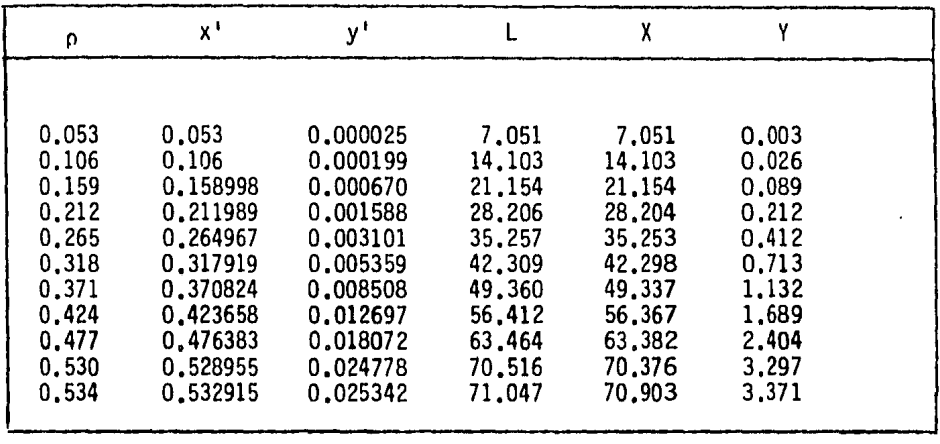

RADIO NOMINAL 350.0

| 0.045 | 0.045    | 0.000015 | .7.091 | 7.091  | 0.002 |  |
|-------|----------|----------|--------|--------|-------|--|
| 0.090 | 0.090    | 0.000121 | 14,182 | 14.182 | 0.019 |  |
| 0.135 | 0.134999 | 0.000410 | 21,273 | 21.273 | 0.065 |  |
| 0.180 | 0.179995 | 0.000972 | 28.364 | 28.363 | 0.153 |  |
| 0.225 | 0.224986 | 0.001898 | 35.455 | 35.453 | 0.299 |  |
| 0.270 | 0.269964 | 0.003280 | 42.546 | 42.540 | 0.517 |  |
| 0.315 | 0.314923 | 0.005208 | 49.637 | 49.625 | 0.821 |  |
| 0.360 | 0.359849 | 0.007774 | 56.728 | 56.704 | 1.225 |  |
| 0.405 | 0.404728 | 0.011066 | 63.819 | 63.776 | 1,744 |  |
| 0.450 | 0.449539 | 0.015176 | 70.910 | 70.837 | 2.391 |  |
| 0.451 | 0.450534 | 0.015278 | 71.067 | 70.994 | 2.407 |  |

RADIO NOMINAL 400.00

. . . .

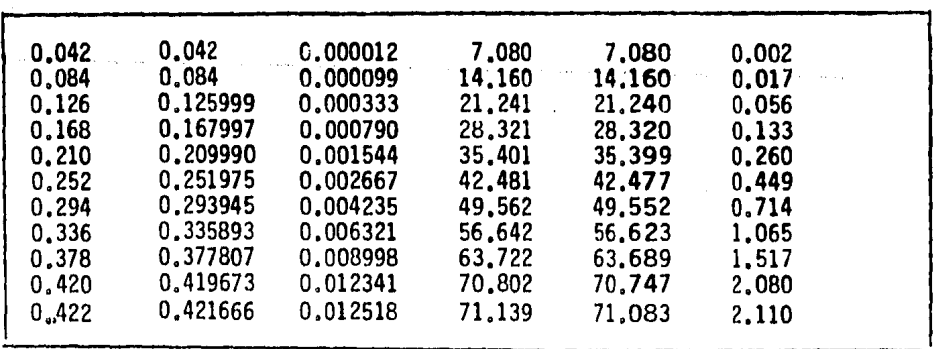

| ρ              | $x^{\prime}$         | y'                   | L                | X                | γ              |  |
|----------------|----------------------|----------------------|------------------|------------------|----------------|--|
|                |                      |                      |                  |                  |                |  |
| 0.032          | 0.032                | 0.000005             | 5.229            | 5.229            | 0.0008         |  |
| 0.064          | 0.064                | 0.000044             | 10.459           | 10.459           | 0.007          |  |
| 0,096          | 0.096                | 0.000147             | 15,688           | 15,688           | 0.024          |  |
| 0.128<br>0,160 | 0.127999<br>0.159997 | 0.000349<br>0.000683 | 20.918<br>26.147 | 20.918<br>26,147 | 0.057<br>0.112 |  |
| 0.192          | 0.191994             | 0.001180             | 31.377           | 31,376           | 0,193          |  |
| 0.224          | 0.223986             | 0.001873             | 36,606           | 36,604           | 0,306          |  |
| 0.256          | 0.255973             | 0.002796             | 41.836           | 41,832           | 0.457          |  |
| 0.288          | 0,287951             | 0.003981             | 47.065           | 47,057           | 0.650          |  |
| 0.320          | 0.319916             | 0.005460             | 52.295           | 52,281           | 0.892          |  |
| 0.327          | 0.326907             | 0.005826             | 53,439           | 53,424           | 0,952          |  |
|                |                      |                      |                  |                  |                |  |
|                |                      | RADIO NOMINAL 550.0  |                  |                  |                |  |
| 0,029          | 0.029000             | 0.000004             | 4.767            | 4.767            | 0.0006         |  |
| 0.058          | 0.058                | 0.000032             | 9.535            | 9.535            | 0.005          |  |
| 0,087          | 0.087                | 0,000110             | 14,302           | 14,302           | 0.018          |  |
| 0,116          | 0.115999             | 0.000260             | 19.070           | 19.070           | 0.048          |  |
| 0,145          | 0.144998             | 0.000508             | 23.837           | 23.837           | 0.083          |  |
| 0.174<br>0.203 | 0,173996<br>0.202991 | 0.000878<br>0.001394 | 28,605<br>33.372 | 28,604<br>33.370 | 0,144<br>0.229 |  |
| 0.232          | 0.231983             | 0.002081             | 38,140           | 38,137           | 0.342          |  |
| 0.261          | 0,260970             | 0,002963             | 42,907           | 42,902           | 0.487          |  |
|                | 0,289943             | 0.004064             | 47.675           | 47,666           | 0,668          |  |
| 0,290          |                      |                      |                  |                  |                |  |

RADIO NOMINAL 500,00

RADIO NOMINAL 650.0

والتعادي

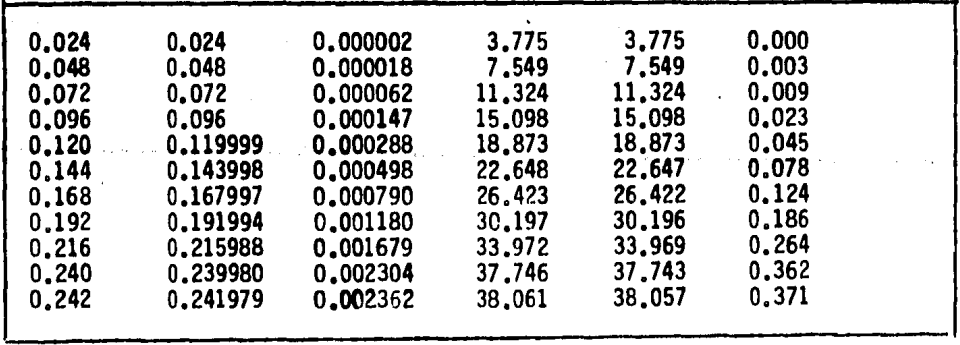

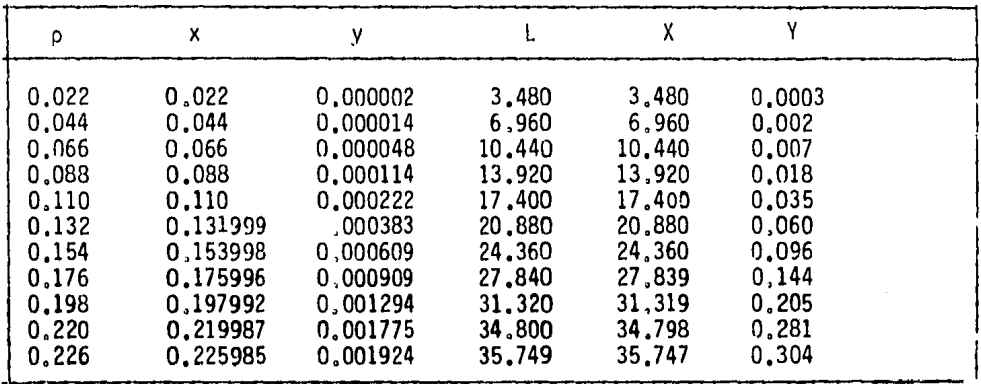

RADIO NOMINAL 800,0

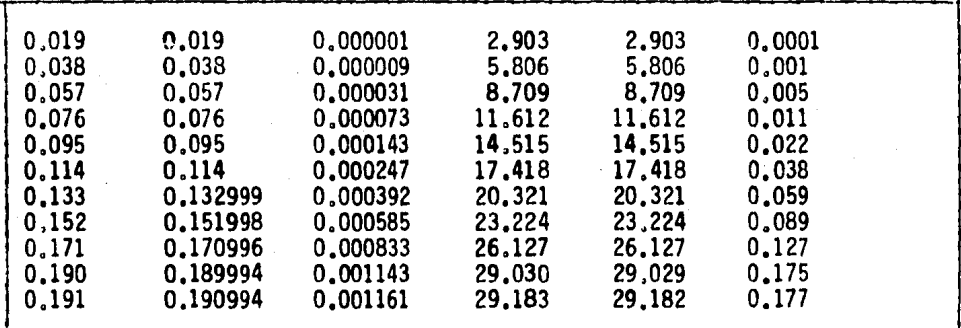

### RADIO NOINAL 850.0

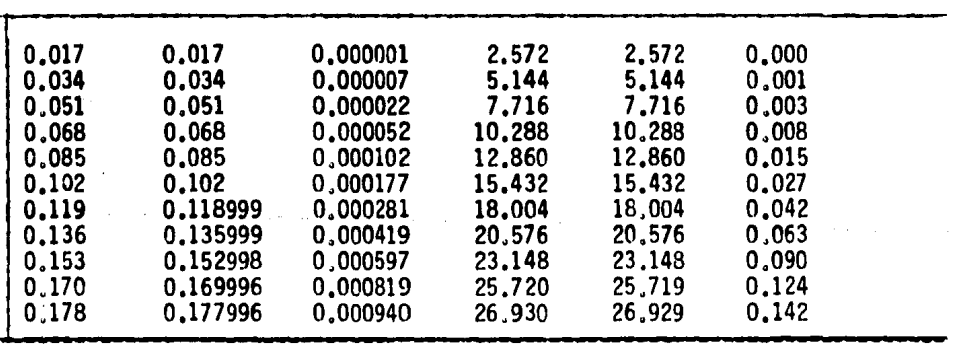

| ρ     | Χ        | ٧        |        | χ      |       |  |
|-------|----------|----------|--------|--------|-------|--|
| 0.015 | 0.015    | 0.000001 | 2,180  | 2,180  | 0.000 |  |
| 0.030 | 0.030    | 0.000004 | 4.360  | 4.360  | 0.000 |  |
| 0.045 | 0.045    | 0.000015 | 6.540  | 6.540  | 0.002 |  |
| 0.060 | 0.060    | 0.000036 | 8.721  | 8.721  | 0.005 |  |
| 0.075 | 0.075    | 0.000070 | 10.901 | 10.901 | 0.010 |  |
| 0.090 | 0.090    | 0.000121 | 13.081 | 13.081 | 0.017 |  |
| 0.105 | 0.105    | 0.000193 | 15.261 | 15.261 | 0.028 |  |
| 0.120 | 0.119999 | 0.000288 | 17.441 | 17.441 | 0.042 |  |
| 0.135 | 0.134999 | 0.000410 | 19.622 | 19.622 | 0.059 |  |
| 0.150 | 0.149998 | 0.000562 | 21,802 | 21.802 | 0.082 |  |
| 0.153 | 0.152998 | 0.000597 | 22.238 | 22,237 | 0.087 |  |

RADIO NOMINAL 1000.00

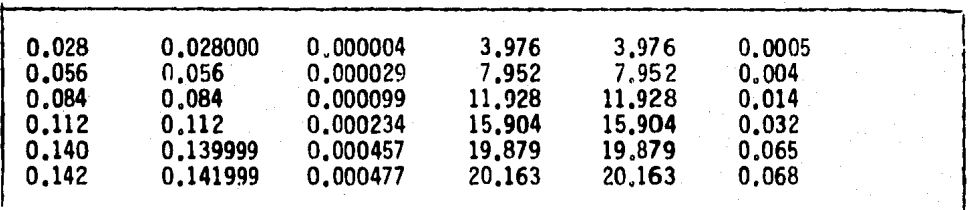

 $\ddot{\phantom{0}}$ 

# CAPITULO VIII

VIII. CONCLUSIONES Y RECOMENDACIONES.

Se ha presentado en este trabajo uno de tantos problemas que padece nuestra ciudad. en el se muestran resultados que varias disciplinas aportaron para el conocimiento profundo del pr2\_ blema, para su comprensi6n y desarrollo de la soluci6n del mismo. Corresponde a la ingeniería topográfica colaborar con otras ramas de la ingenierfa para el cabal aprovechamiento de los recursos disponibles, actualmente tan escasos y tan costosos, que es obli gación de quien los administre, obtener de ellos el mayor benefi cio posible. Es en este orden de ideas que se deben aplicar métQ. dos, ya sea desarrollados con anterioridad o de creaci6n especffica para cada trabajo, que garanticen la eficiencia de las labo res a desarrollar.

El empleo de los aparatos e instrumentos modernos, teodoli tos de alta precisión, distanciómetros electrónicos, giróscopos y el aprovechamiento del a riqueza de información que proporcionan los métodos fotogramétricos, son elementos que cooperan a -

aumentar la eficacia de los trabajos de topograffa, El uso de computadoras tanto para los trabajos de restitución fotogramétri ca como para los cálculos de los métodos usuales constituyen una valiosa herramienta para reducir los costos y el tiempo en la ob tenci6n· y procesamiento de la información,

Se ha puesto especial interés en la mejor obtención de la información topográfica, ya que por ser punto de partida para el desarrollo de los proyectos es indispendable que sea fidedgna, sin errores graves, que posteriormente obliguen a la corrección y modificación del proyecto e incluso de la obra. El uso de polí gonos cerrados para la verificación del trazo ha dado magnfficos resultados, pues proporciona la confianza que no se obtiene trabajando con los polígonos abiertos, habitualmente empleados. El giróscopo ha venido a ser una ayuda indispensable en el control de la excavación de túneles, que complementado con el guiado por medio de teodolitos con rayos láser proporciona la certeza en la unión de túneles excavados en dirección contraria,

El conocimiento de las variaciones que en su elevación, con respecto a un plano de comparación fijo, presentan los bancos de nivel, es indispensable para el correcto desarrollo de las obras, Debido a la diversidad de suelos por los que atraviesa la estructura, y tomando en cuenta el pequeño margen de error que permite el equipo rodante electromecánico, ha sido necesario implementar sistemas del registro de los movimientos, tanto de las estructuras como de los mismos bancos, que permitan en forma confiable proyectar los ajustes necesarios al sistema de vías con el equipo de transporte ya en operación.

Es recomendable que el ingeniero topógrafo profundice más en el conocimiento de las materias que conforman su especialidad dentro de la ingeniería, y que a la vez amplie su preparación – general para un mejor entendimiento de otras disciplinas con las cuales se va haciendo más frecuente su relación de trabajo;

125

4

#### BIBLIOGRAFIA

- 1.- 'roSCANO B. RICARDO, METODOS 'roPOGRAFICOS, EDITO-RIAL PORRUA 1960.
- 2.- HIGASHIDA MIYABARA SABRO, TOPOGRAFIA GENERAL, -**MEXICO 1971.**
- 3.- PLAZOLA CISNEROS ALFREDO, NORMAS Y COSTOS DE -CONSTRUCCION, LIBREROS UNIDOS MEXICANOS, MEXICO 1961.
- FACTORES DE CONSISTENCIA DE COSTOS Y PRECIOS UNI TARIOS, APUNTES DEL CURSO DE CONSTRUCCION, FACUL TAD DE INGENIERIA, UNAM 1976.
- 5.- KLAUS PIERRE, TABLE DE CLOTHOIDE, UNION DE PROFES SIONALS DE LA ROUTE, ZURICH SUISSE 1977.
- 6.- COVITUR 77-82, PUBLICACION DEL.DEPARTAMENTO DEL DISTRITO FEDERAL.